## **Technological (Industrial) Risk Assessment**

by Anandita Sengupta & Debanjan Bandyopadhyay

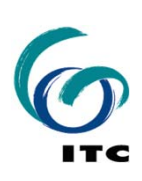

# **Multi hazard risk assessment**

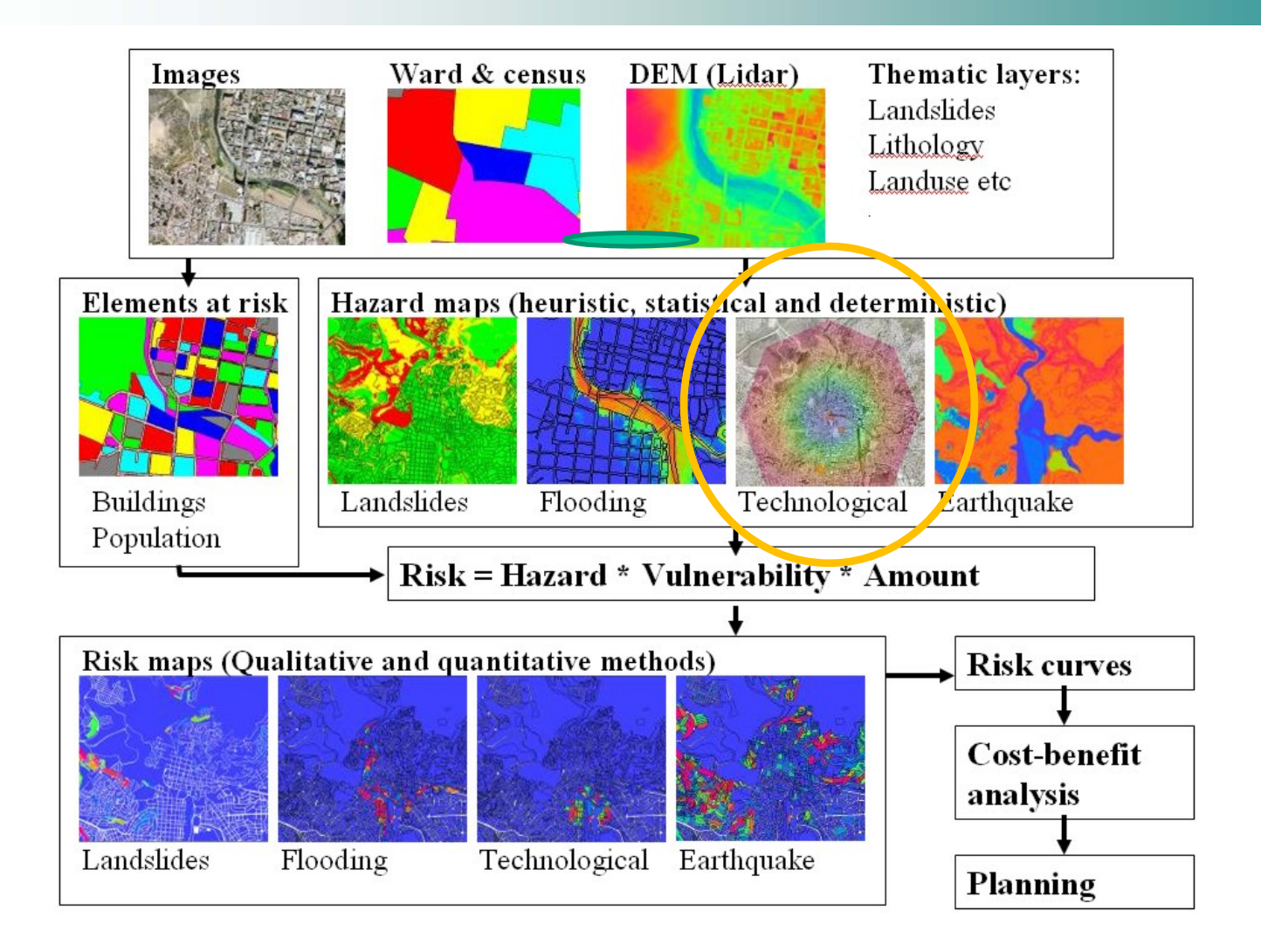

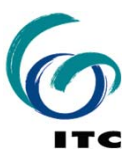

#### **Lecture Overview**

- $\bullet$ Fundamentals of technological risks
- $\bullet$ Different methods for technological risk assessment
- $\bullet$  Use of Geo-information for technological risk assessment - various tools and the ERRIS project
- $\bullet$ Industrial risks and land use planning – Haldia case study
- •Demonstration & exercises

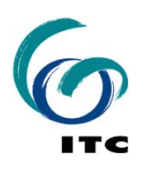

#### **What is an Industrial hazard?**

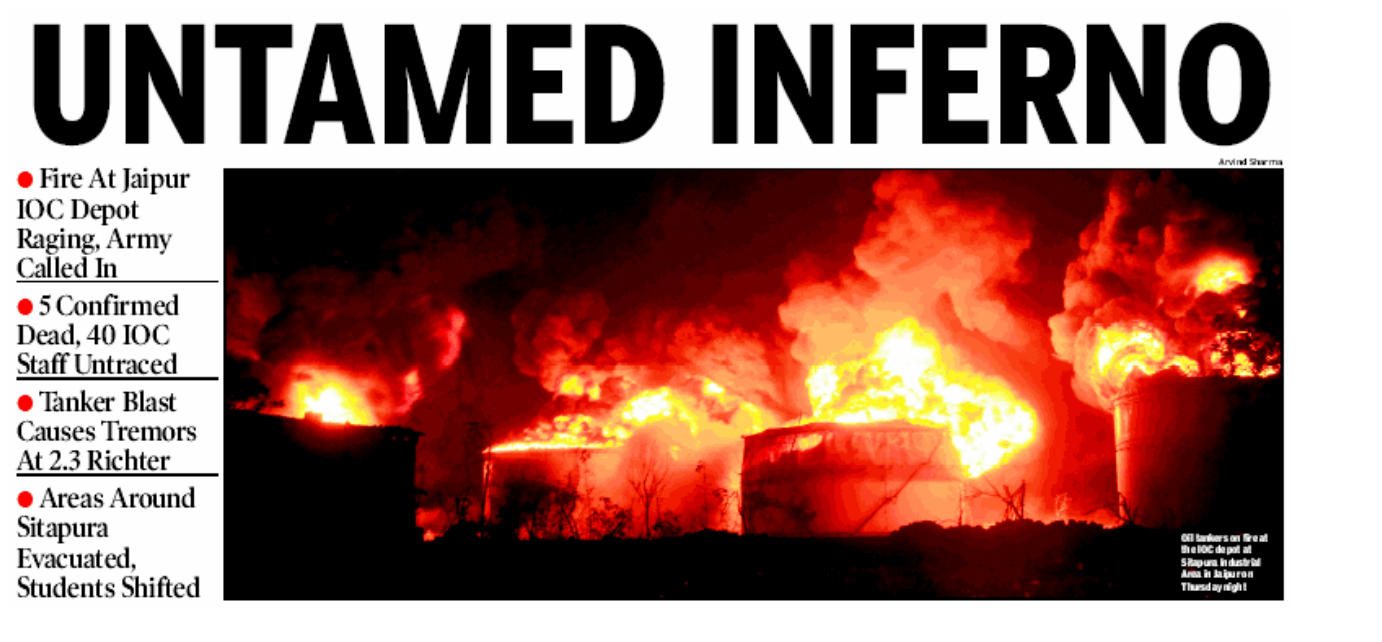

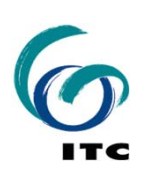

## **What is an Industrial hazard?**

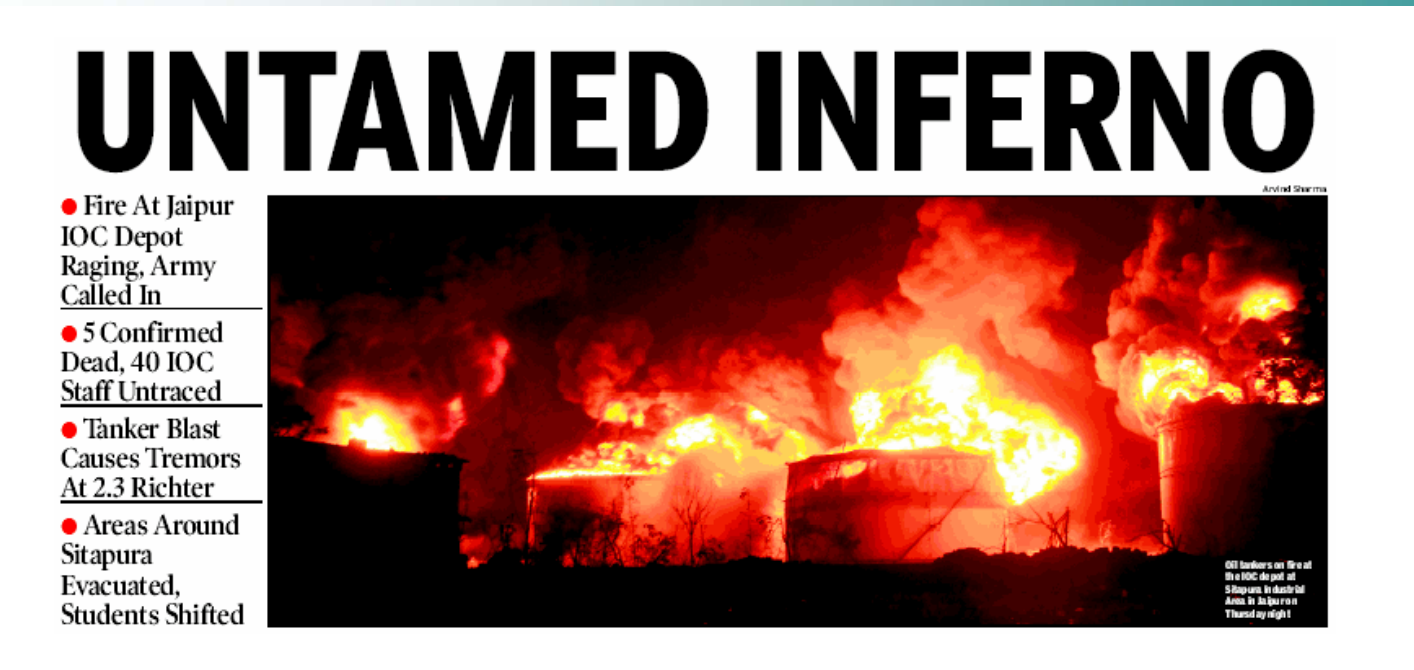

"*A hazard originating from technological or industrial conditions, including accidents, dangerous procedures, infrastructure failures or specific human activities, that may cause loss of life, injury, illness or other health impacts, property damage, loss of livelihoods and services, social and economic disruption or environmental damage" (UNISDR, 2009)*

## **Risk sources and types**

#### Sources of Technological Risks

#### Types of Technological Risks

- $\blacksquare$  Hazardous Industries mainly Chemical and Petrochemicals
- × Chemical Warehouses and **Storages**
- $\blacksquare$  Transportation of Hazardous Substances
- $\blacksquare$ Pipelines
- •Toxic Releases
- •Fires
- •Explosions
- •Spills
- •Radiation

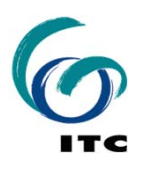

## **Natural & Technological Risks…..**

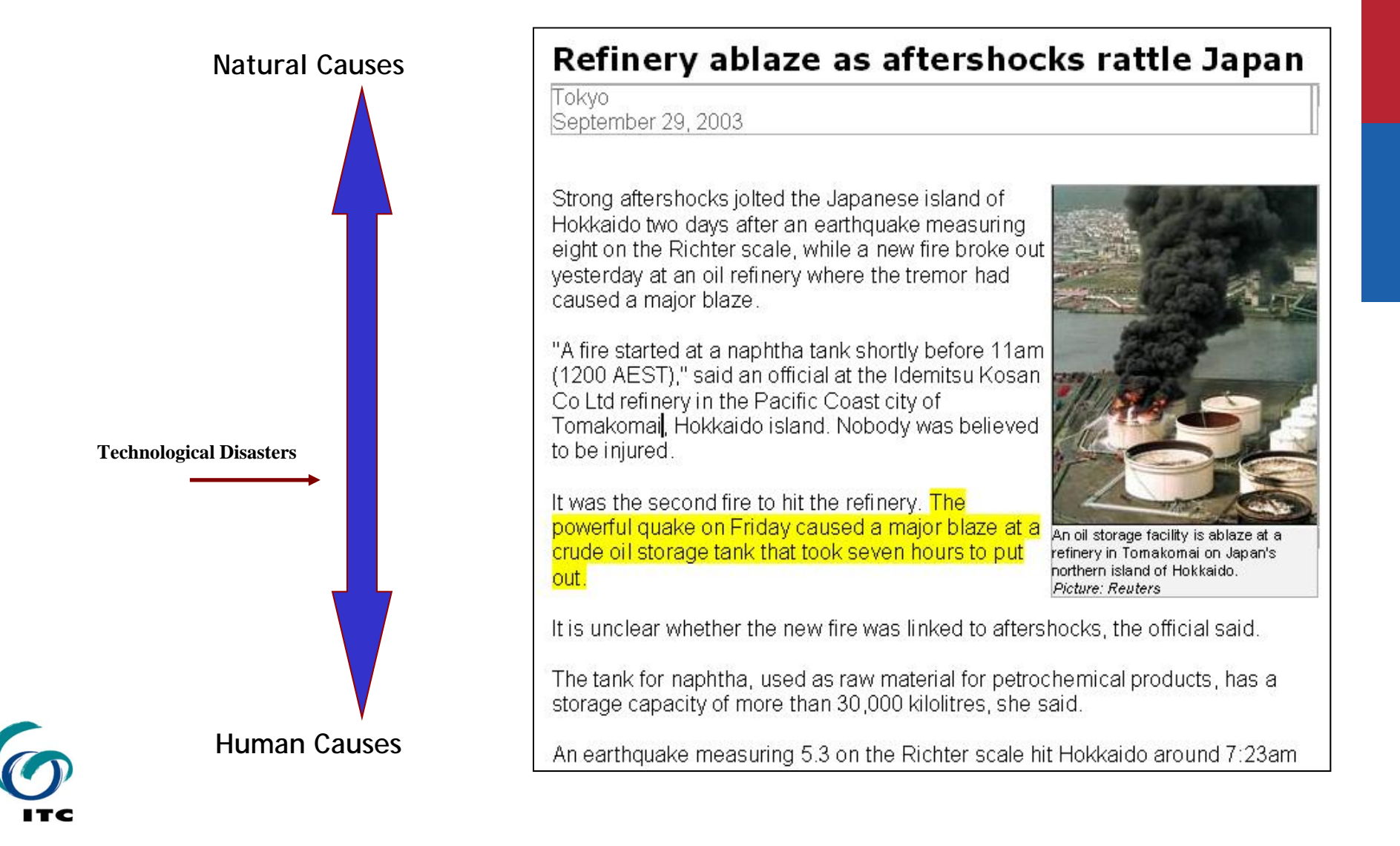

## **Bhopal Gas Tragedy(2nd and 3rd Dec,1984)**

**The Bhopal Disaster of 1984 was the worst industrial Disaster in the history of the world.** 

#### **Events leading to the disaster**

- $\mathbf{u}$  **Accidental release of 40 metric tons of Methyl Isocyanate (MIC) from the storage tank.**
- $\mathbf{m}$ **Seepage of water(500) Litres into the MIC storage tank.**
- × **Water reacted with the escaping toxic gas and formed a deadly chemical mixture**

#### **Impact**

- **15000 people died immediately and over 500,000 people suffered from injuries**
- **At least 200,000 people fled Bhopal during the week after the accident.**
- •**Many died due to delayed medical treatment**
- • **Estimates of the damage vary widely between \$350 million to as high as \$3 billion.**

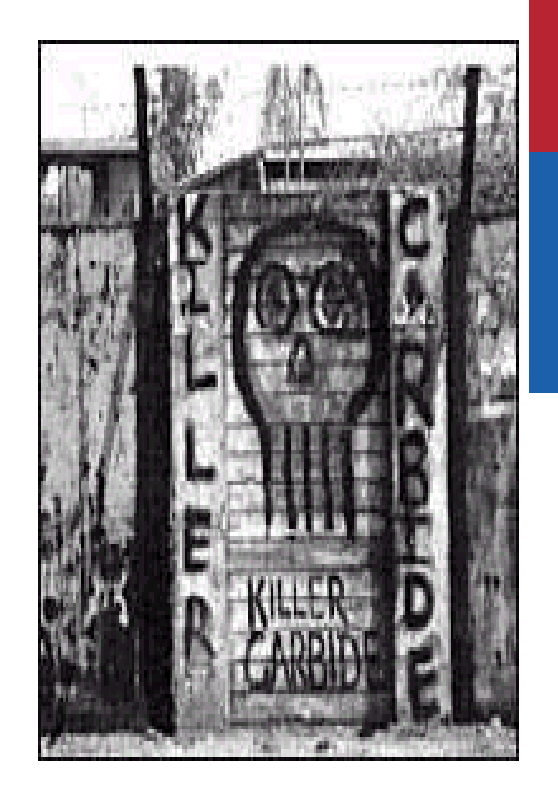

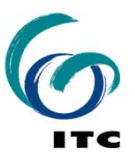

## **Enschede Fireworks Explosion (May 13, 2000)**

**The Enschede fireworks disaster was caused by a fire which broke out in the S.E Fireworks depot in Enschede.**

#### **Events leading to the disaster**

- × **Fire broke out in the central warehouse storing 900 kg of fireworks**
- × **The fire extended to two full containers placed illegally outside of the building and exploded shortly afterwards.**
- × **A chain reaction of explosions led to the destruction of the firework bunker.**

#### **Impacts**

- **22 people killed**
- × **Almost 400 houses were reduced to their foundations and another 1,000 damaged.**
- × **The loss was estimated at 0.5 billion euros**

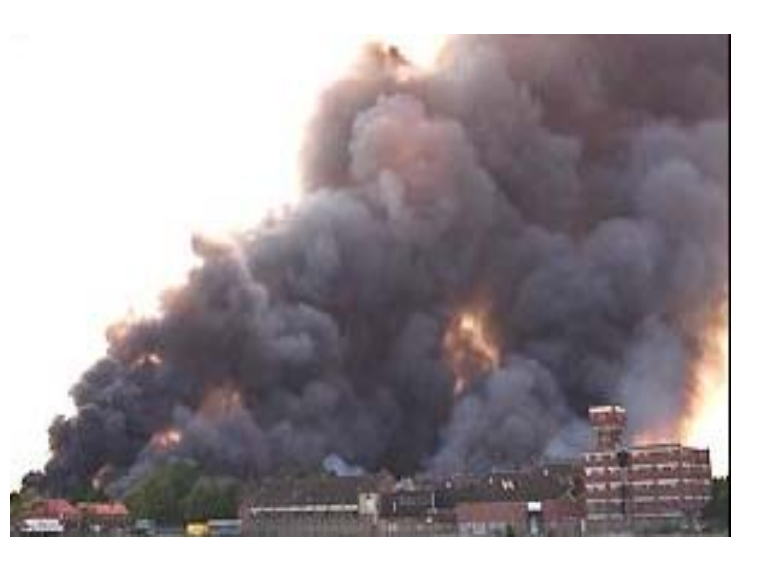

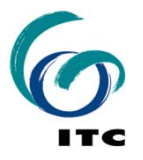

# Pilot's snapshot Pilot's snapshot

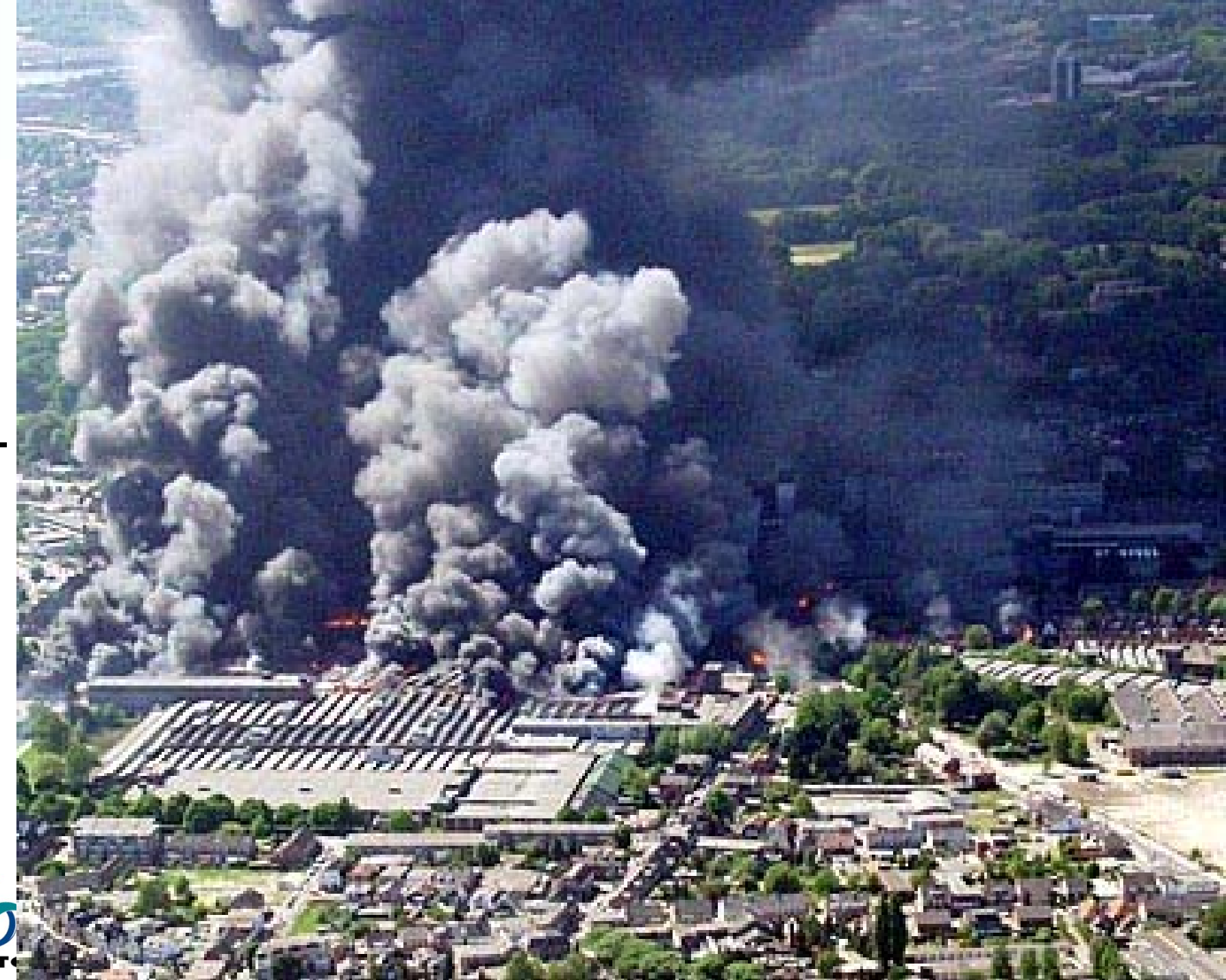

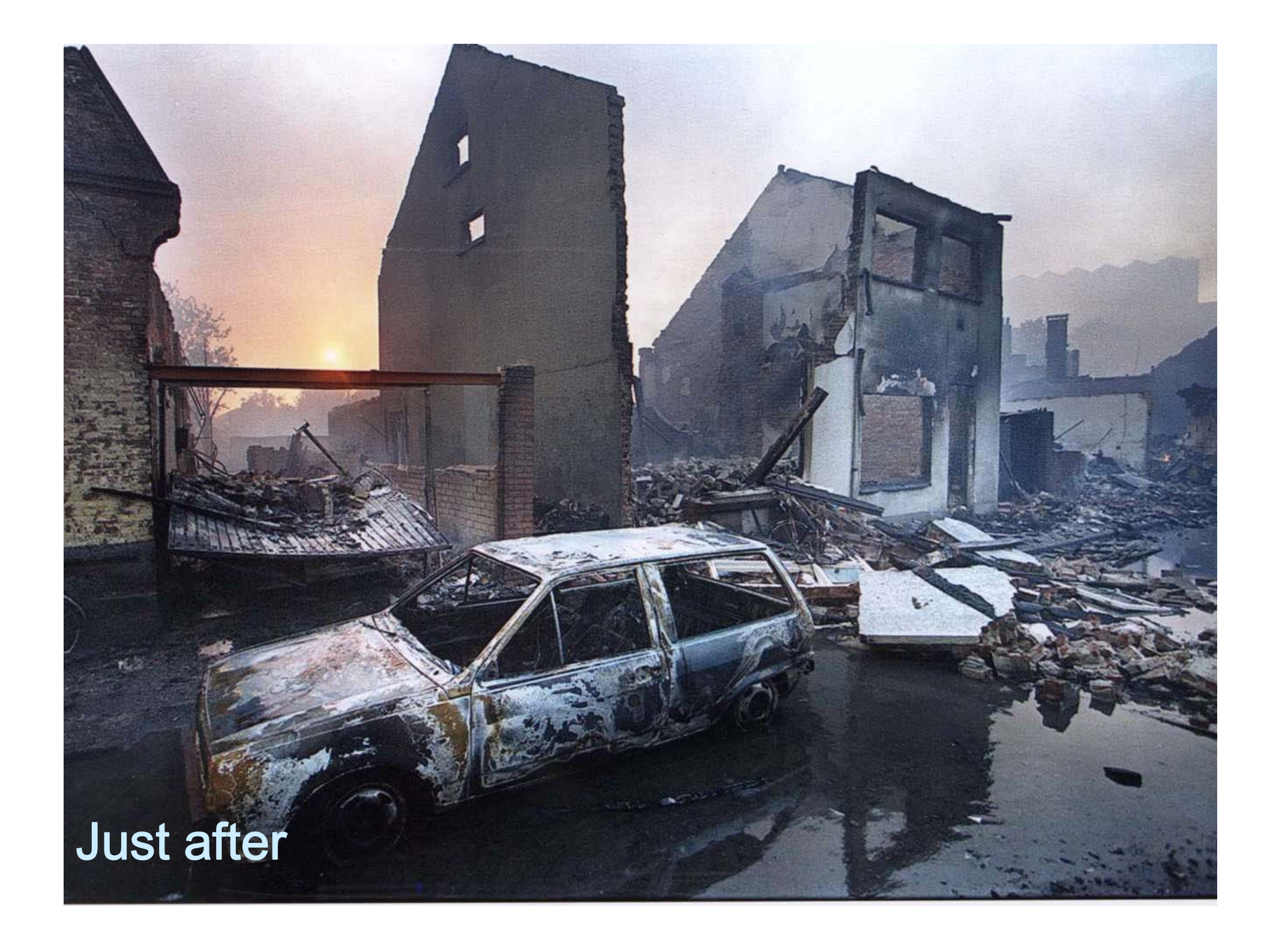

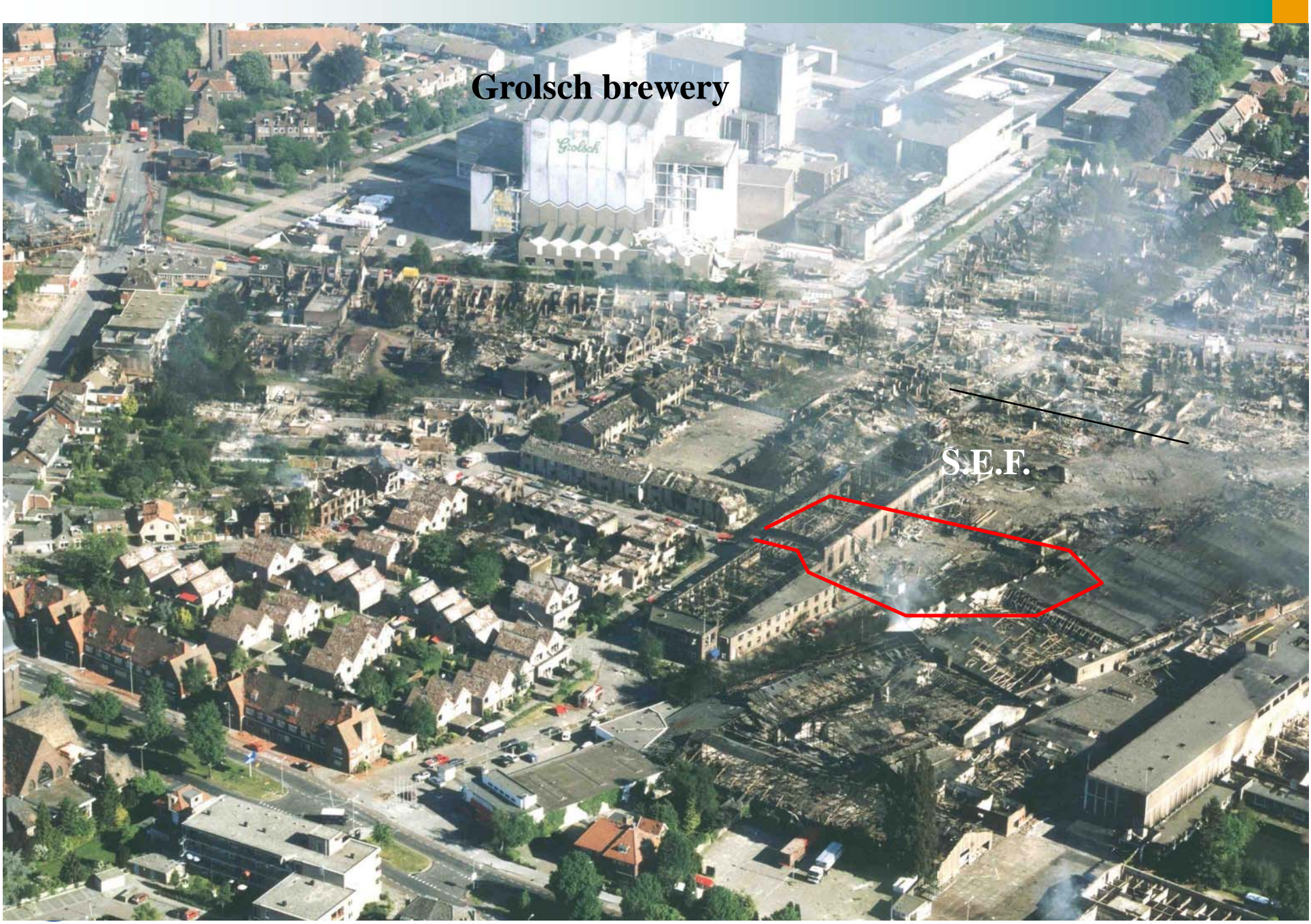

Source: Paul Hofstee ITC

#### **Technological Risk Management : Country Level Regulations**

#### **Seveso II**

The Seveso Directive on the major accident of certain industrial activities was adopted by the Council of the European Union in 1982 and was aimed at prevention and control of accidents involving dangerous substances and the limitation of their consequences for man and the environment.

#### **Emergency Planning & Community Right to Know Act**

EPCRA was enacted by United States Congress as the national legislation on community safety. This law was designated to help local communities protect public health, safety, and the environment from chemical hazards

#### **Manufacture, Storage and Import of Hazardous Chemicals Amendment Rules, 1989**

The Manufacture, Storage and Import of Hazardous Chemicals Rules were notified in India with the objective of prevention of major accidents arising from industrial activities and limiting the effects of such accidents both on man and on the environment

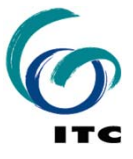

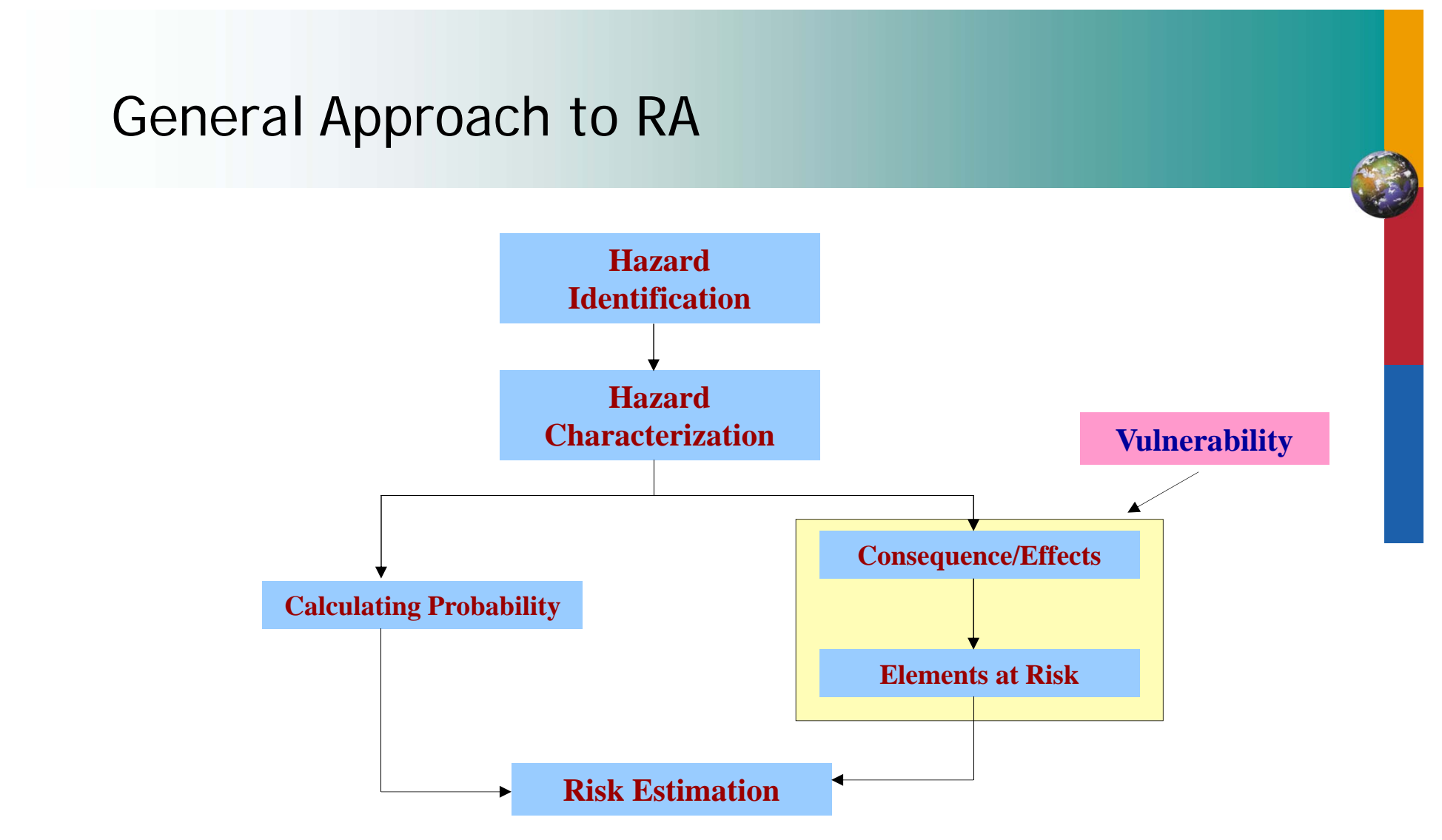

Formula used for Risk Estimation :

R = Probability X Vulnerability (Effects + Elements at Risk) X Amoun t

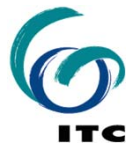

#### Hazard Characterization

- $\mathcal{L}_{\mathcal{A}}$  Type of Hazardous Chemicals – Toxic, Flammable, Explosive, Corrosive
- $\overline{\phantom{a}}$  Amount of Hazardous Chemical present at a particular time
- $\mathcal{L}_{\mathcal{A}}$ Type of the Storage (or Process)
- $\overline{\mathbb{R}}$ Storage / Process Parameters

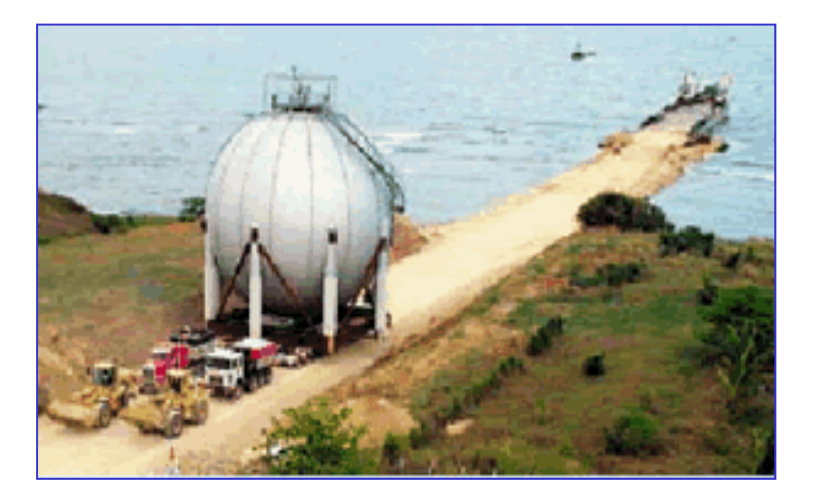

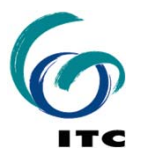

## Getting Information on Hazardous Chemicals

#### **MSDS**

- × Material safety data sheets or "MSDSs" are information sheets on products that:
	- П tells what chemicals are in the product
	- $\blacksquare$ what the hazards of the chemicals are
	- $\blacksquare$ how to protect yourself from the hazards

#### **Product / Hazard Labels**

- $\blacksquare$ The manufacturer
- T. The name of the product
- $\overline{\phantom{a}}$ a hazard warning
- $\blacksquare$ a list of hazardous ingredients

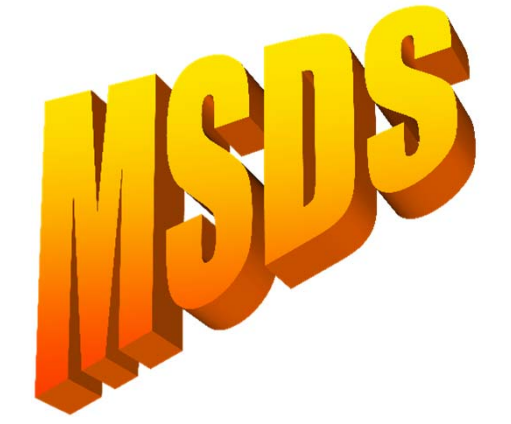

#### sunny odorless paint thinner

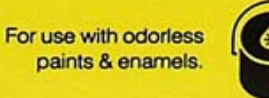

**JARMFUL OR FATAL** COMBUSTIBLE LIQUID & VAP

Carefully read

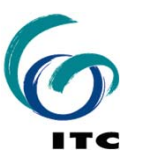

## Properties of Hazardous Chemicals

- $\mathcal{L}_{\mathcal{A}}$  A hazardous chemical is any chemical that can do harm to the human body or the environment.
- **Toxic Chemicals**
- F Toxicity – depends on total intake of a chemical to body (dose) and generally measured in terms of concentrations in air
- $\blacksquare$  Allowable limits are expressed in terms of "PELs" or "TLVs" or "IDLH" and is based on 8-hour average exposure or ceiling or peak levels
- $\mathcal{A}$  Chemicals can have Chronic Toxicity or Acute Toxicity – In risk assessment, generally we look at acute toxicity meaning doses that make you sick if you get an 'acute" or high dose all at once.
- $\mathcal{C}$  In addition toxic chemicals can also be carcinogenic, teratogens or mutagens.

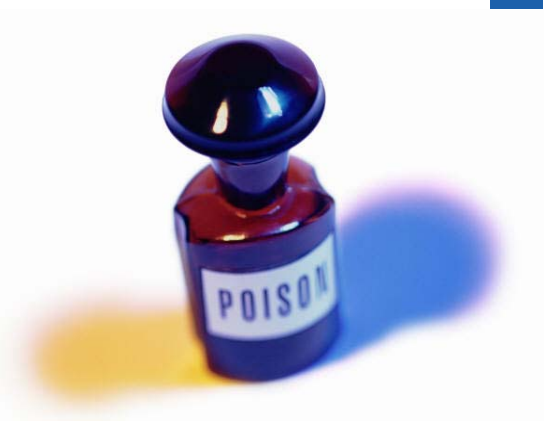

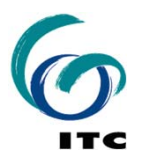

## Properties of Hazardous Chemicals

#### **Inflammable Chemicals**

- $\mathcal{L}_{\mathcal{A}}$  The vapor of a flammable liquid ignites and causes fire or explosion – not the liquid itself.
- и. The flammability of a liquid depends on its physical properties:
	- П Vapor Pressure
	- $\overline{\phantom{a}}$ Flash Point
	- $\mathcal{C}$ Limits of Flammability
	- $\mathcal{L}_{\mathcal{A}}$ Vapor Density

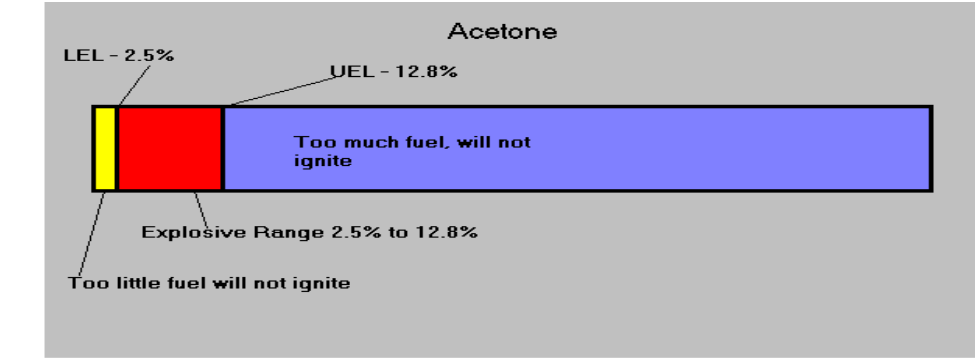

#### **Explosives**

W. Substances which by themselves or in mixture with other substances can explode under certain circumstances.

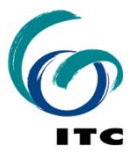

#### Calculation of Hazard Probability

- $\mathcal{L}_{\mathcal{A}}$  Methodologies include:
	- **Historical Accident Analysis**
	- Г Decision Trees (Quantitative)
	- Failure Mode Effects Analysis (FMEA) studies
- $\overline{\phantom{a}}$  Example of Typical Failure rates (US)
	- Pipelines :  $1.5 \times 10^{-3}$  / miles year
	- Double Walled Storage Tanks: 1 X 10<sup>-4</sup> / tank year
	- Г Warehouse Contaniners : 1 X 10<sup>-3</sup> / tank - year
- $\mathbb{R}^3$  Important to note that calculation of exact proability is next to impossible – objective is to get a fair estimate of the probability of a event happenning to resulting in prioritization of risks.

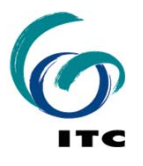

#### Accidents Statistics

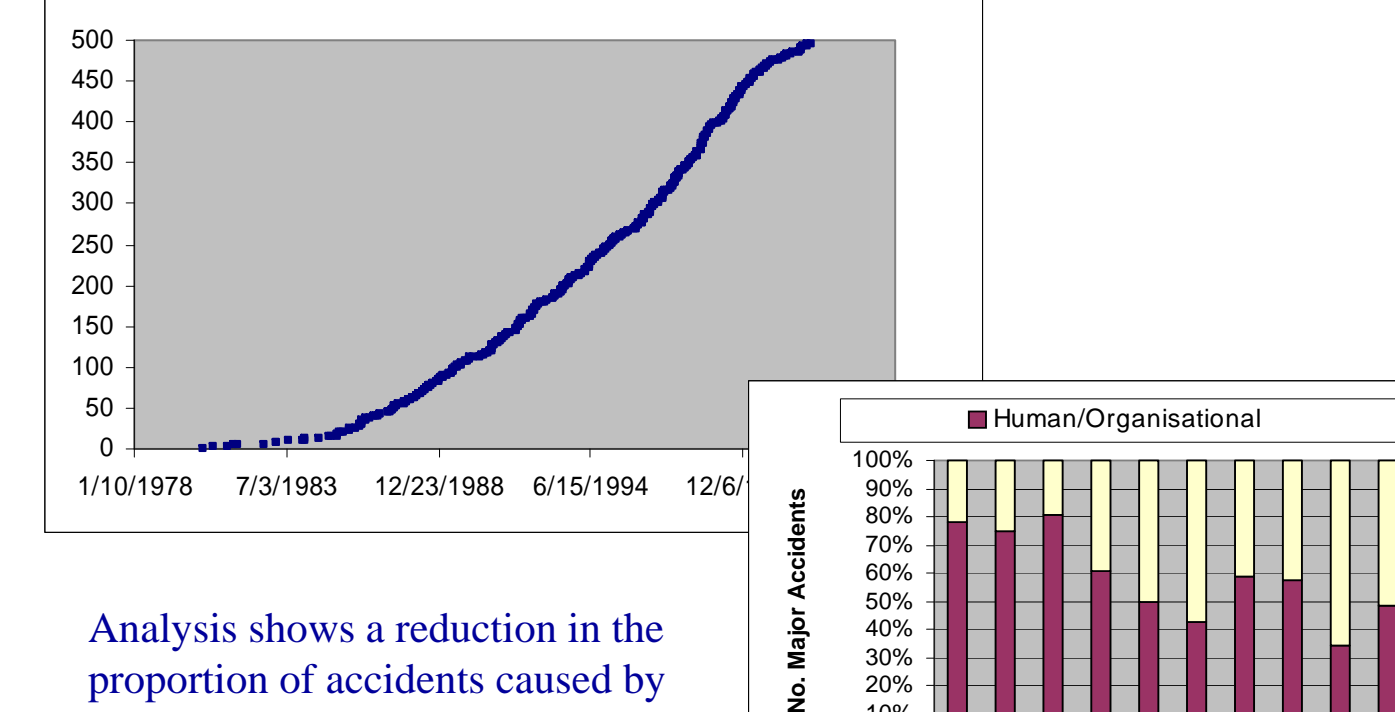

Analysis shows a reduction in the proportion of accidents caused by human/organisational failures (improvement of safety mngt)

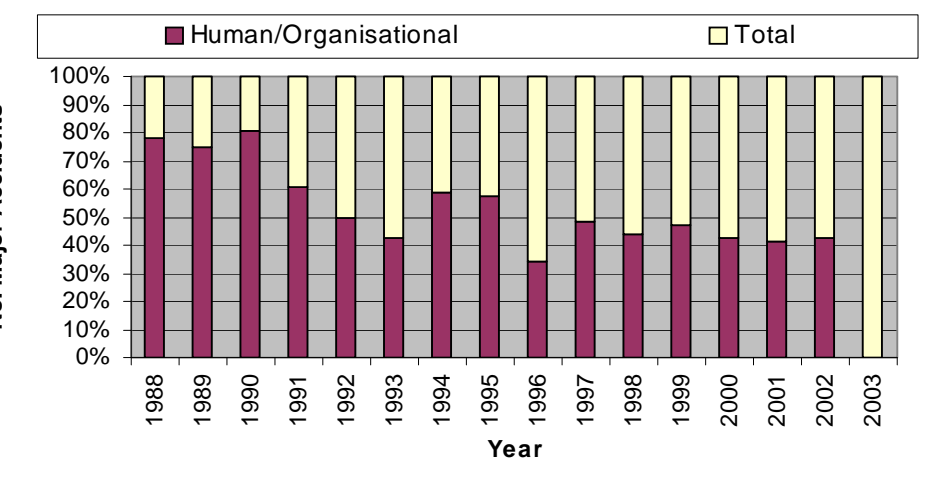

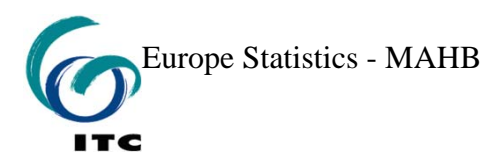

#### Calculation of Consequence/Effects

- $\mathbb{R}^3$  Consequence or Effects modeling is used to estimate the size of a hazard zone in case of Maximum Credible Loss Scenario (MCLS) or other alternative accident scenarios.
- $\mathcal{L}_{\mathcal{A}}$  Is used to predict end points of a toxic release, fire or a explosion
	- Г Toxic Release : Distance downwind to IDLH / TLV concentrations of gas in mg/m<sup>3</sup> or ppm
	- Г Fire : Intensity of radiation measuring to 5 Kw/m<sup>2</sup> which can cause second degree burns for a 40 sec exposure
	- Г Explosion : 1 pounds per square inch (psi) which can cause partial demolition of houses

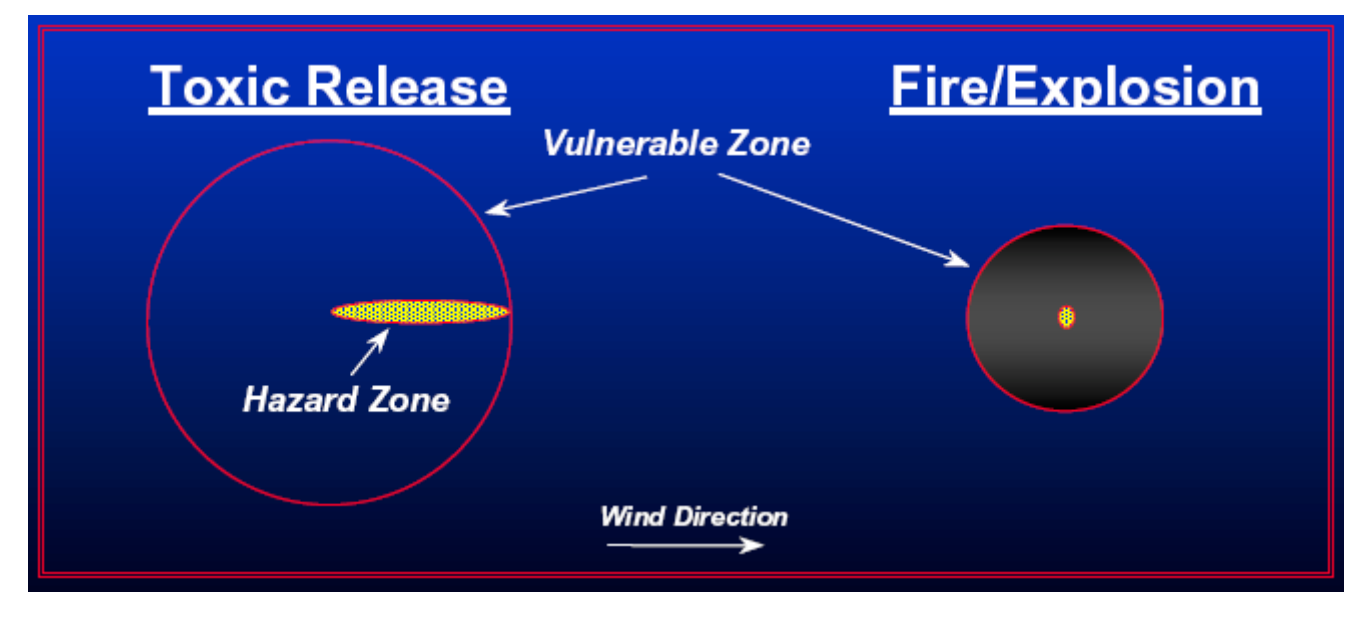

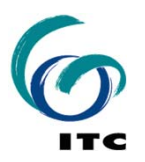

## Types of Consequence/Effects Models…..

#### Toxic Release

- $\blacksquare$  Vapour Cloud Dispersion
- $\blacksquare$  2 Phase Release followed by Dispersion
- $\blacksquare$  Evaporating Pools followed by Dispersion
- $\blacksquare$  Run-off to soil / water

#### Fires

- •Pool fires
- • Vapour Cloud Fires
- $\bullet$ Flame Jets
- •Flares
- •Fireballs

#### Explosions

- • Unconfined Vapour Could Explosions
- •Vented Explosions
- • Condensed Phase Explosions
- •Projectiles
- • "Knock-on" effects

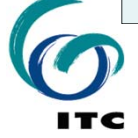

Understanding Release Scenarios…..

 $\overline{\phantom{a}}$ Flow diagram for identifying appropriate models for liquid releases

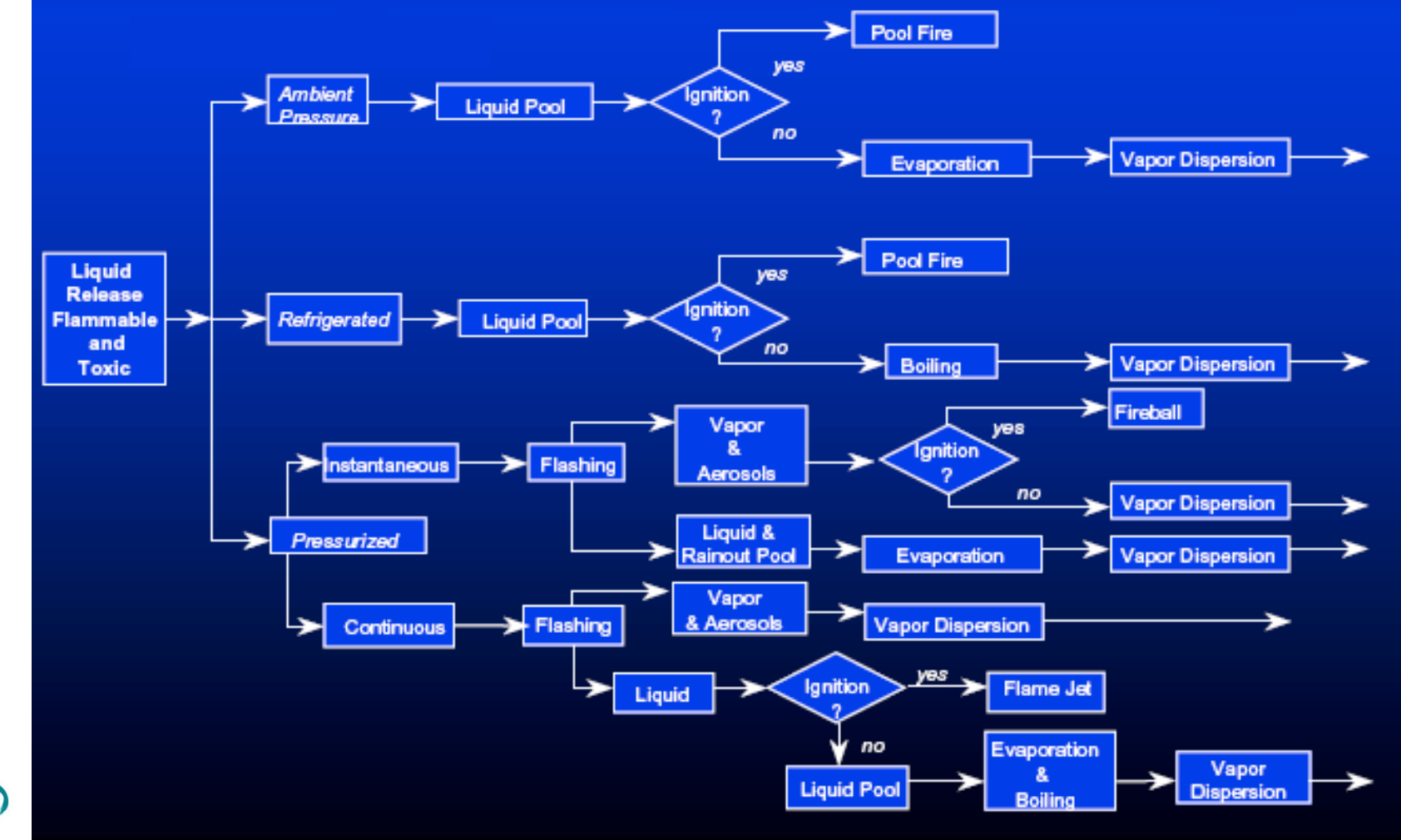

## **Calculation of Endpoint Distances**

#### Toxic Gas Dispersion

- Variety of approaches and methodologies for calculating dispersion endpoints
	- Г Gaussian Models
	- Г Box Models (dense gases)
	- Г 3 D models or K models
	- Computational Fluid Dynamics (CFD) models
- $\mathcal{L}_{\mathcal{A}}$  Gaussian models are only valid for simple cases
	- Г Neutrally buoyant gases (not dense, not positively buoyant)
	- Г Uniform flow field
	- Г Applicable only for wind speeds greater the
	- Г No obstacles, no terrain

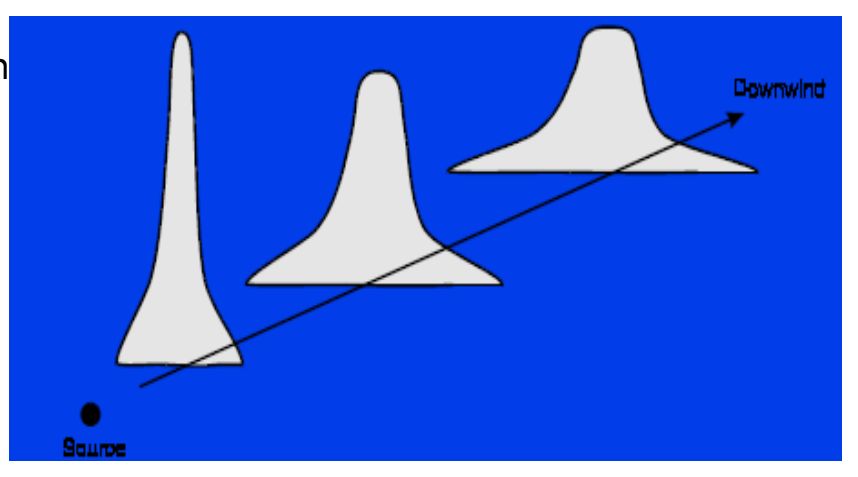

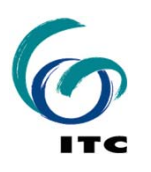

## **Calculation of End-point distances**

#### Fire and Explosion

 $\bullet$ Hazard Zone for BLEVE : Distance to 5 KW / m2 :

$$
X = \sqrt{\frac{2.2 \t{t_a} R H_c W_f^{0.67}}{4 \Pi \left[\frac{3.42 \times 10^6}{t}\right]^{0.75}}}
$$

 $R =$  radiative fraction of the heat of combustion (assumed to be 0.4)

 $ta = \text{atmospheric transmissivity (assumed to be 1)}$ 

 $Hc = heat of combustion of the flammable liquid (joules/kg)$ 

 $Wf$  = weight of flammable substance in the fireball (kg)

 $t =$  duration of the fireball in seconds (estimated from the following equations)

Г Hazard Zone for Vapour Cloud Explosion : Distance to 1 psi :

$$
X\,{=}\,17\!\!\left(\!0.1~W_{\rm f}~{\textstyle{H_{\rm cr}}\over {\rm H_{\rm crnr}}}\!\right)^{\!\!\!1\!\!\!/_{\!3}}
$$

 $X =$  distance to overpressure of 1 psi (meters)  $Wf$  = weight of flammable substance (kg)  $HCF$  = heat of combustion of flammable substance (joules/kg)  $HCTNT = heat of combustion of trinitrotoluene (4.68 E+06 joules/kg)$ 

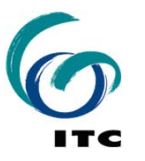

#### **Risk Measures**

#### **Individual Risk**

Individual risk is the risk of fatality or injury to any **identifiable** (named) individual who lives within the zone impacted by a hazard, or follows a particular pattern of life, that might subject him or her to the consequences of a hazard.

#### **Societal Risk**

Societal risk is the risk of multiple fatalities or injuries in the society as a whole, and **where society would have to carry** the burden of a hazard causing a number of deaths, injury, financial, environmental, and other losses.

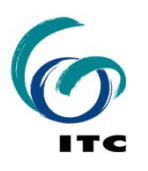

#### **How to express risk?**

- Suppose: What is the risk of flying by airplane? Is it higher than driving a car?
	- What are the risks from driving an automobile?
	- There are 15,000,000 accidents per year, 1 in 300 of which result in death, there are 250,000,000 people

Societal Risk = 15,000,000  $\frac{accidents}{year} \times \frac{1}{300} \frac{accidents}{year} = 50,000 \frac{deaths}{year}$ *Individual Risk* =  $\frac{50,000 \text{ deaths} / \text{year}}{250,000,000 \text{ people}}$  =  $2 \times 10^{-4} \frac{\text{ deaths}}{\text{person} \cdot \text{year}}$ Lifetime Risk =  $2 \times 10^{-4} \frac{deaths}{person \cdot year} \times 70 \text{ years} = 0.014(\ln 70)$ person• vear

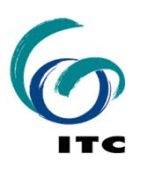

## Risk Evaluation

 $\blacksquare$ Example F/N Curves for Fatalities

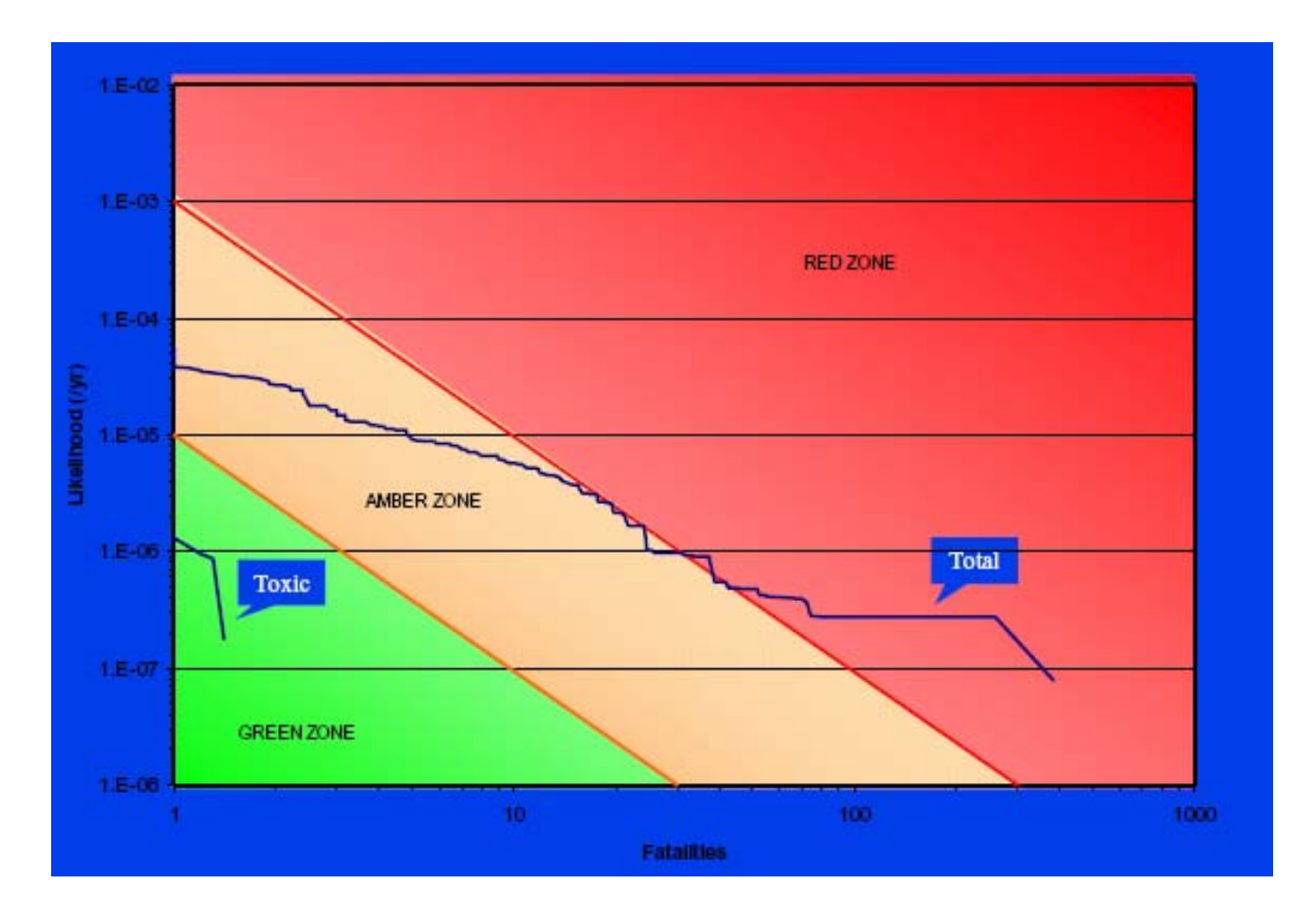

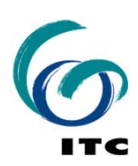

#### **Acceptable Risk**

**Acceptable risk**: <sup>a</sup> risk which the society or impacted individuals are prepared to accept. Actions to further reduce such risk are usually not required unless reasonably practicable measures are available at low cost in terms of money, time and effort.

**Tolerable risk**: <sup>a</sup> risk within <sup>a</sup> range that society can live with so as to secure certain net benefits. It is a range of risk regarded as non-negligible and needing to be kept under review and reduced further if possible.

**ALARP (As Low As Reasonably Practicable)** principle: Principle which states that risks, lower than the limit of tolerability, are tolerable only if risk reduction is impracticable or if its cost is grossly in disproportion (depending on the level of risk) to the improvement gained. The definition of acceptability levels is a responsibility of the national or local government in a country.

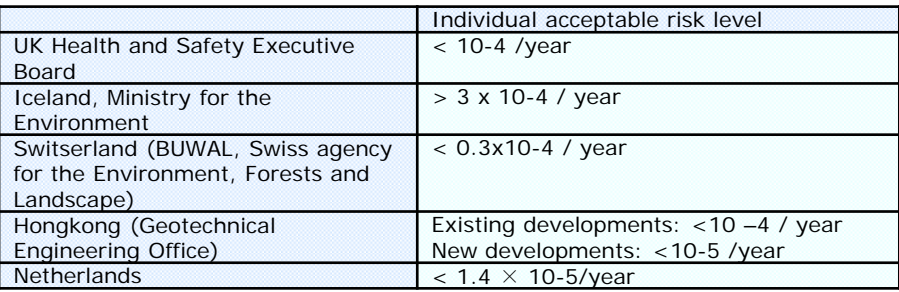

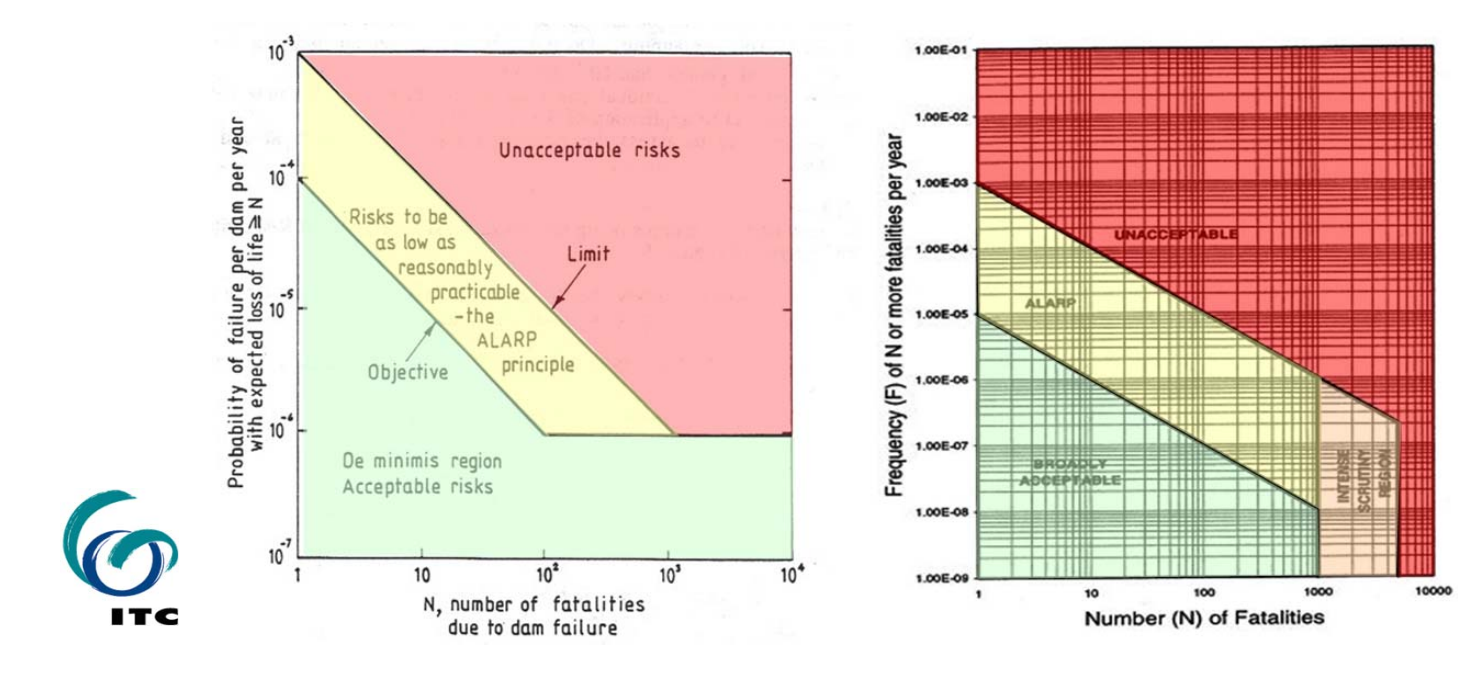

## **Acceptable risk in the Netherlands**

- $\overline{\phantom{a}}$  North and South Holland (the area with the highest concentration of population) 1 per 10,000 years
- $\mathbb{R}^n$  Rest of the country at risk from sea flooding 1 per 4,000 years
- $\mathbb{R}^n$  Netherlands risk acceptability criteria for technological risk :
	- П Individual – 10 -5 / year
	- П Societal –  $10^{-3}$  /  $\mathbb{N}^2$

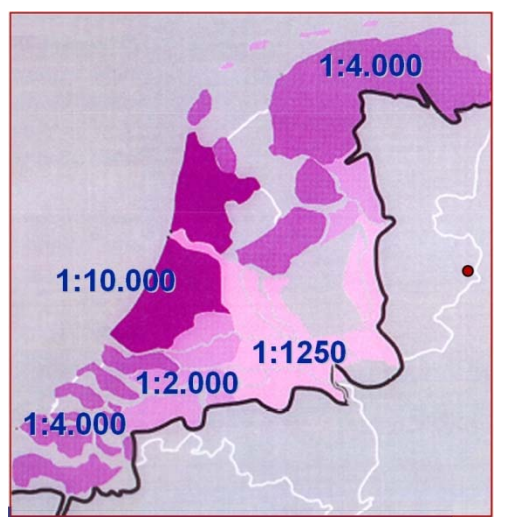

*Figure 7.8: Safety standards with respect to flooding in the Netherlands*

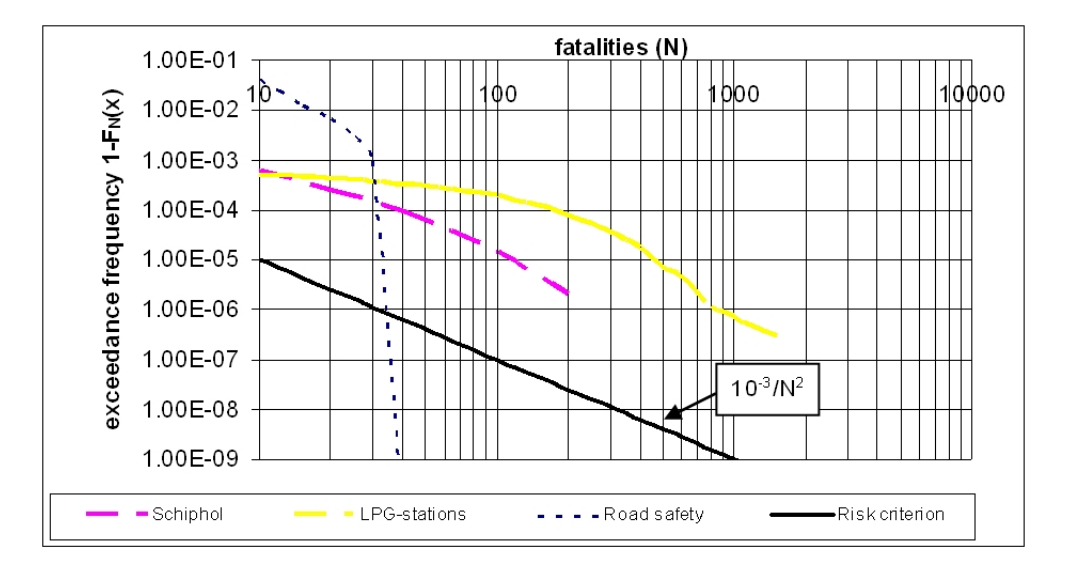

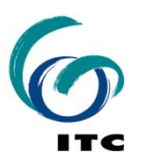

## **Industrial Risk Assessment**

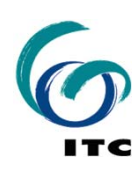

## **Purpose of Industrial Risk Assessment**

- To ensure that the level of risk on which the population is exposed is not high ("is tolerable")
- To identify weak points and to contribute to the rational management of risk
- To evaluate risk reduction measures
- To compare establishments and/or other hazardous activities in order to decide which ones are the most hazardous (and therefore deserve more attention / higher priority)
- e<br>V To help better understanding the risk

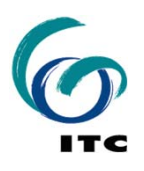

## **Industrial Risk Assessment Methods**

- $\mathbb{R}^3$ Index methods (DOW, MOND, ISPESL, …, CEI)
- $\mathcal{L}_{\mathcal{A}}$ Rapid Ranking method
- $\overline{\phantom{a}}$ Deterministic approach
- $\mathcal{C}^{\mathcal{A}}$ Consequence-based approach
- $\mathcal{C}^{\mathcal{A}}$ Qualitative approach
- $\overline{\phantom{a}}$ Quantitative approach ("probabilistic" or "Risk-based")
- $\overline{\mathbb{R}^n}$ Semi-Quantitative approach

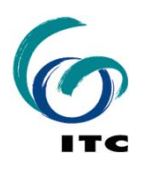

## **DOW Index Method**

Purpose:

- – Screening of the various units within an establishment (for prioritization reasons)
- –Rough estimation of the Probable Property Damage

#### Principles:

- –Only Fire and Explosion hazards
- –Depends on the process (Unit Hazard Factor)
- –Depends on the substances characteristics (Material Factor)
- –Takes into consideration safety systems (credit factors)
- Provides a hazard index (F&E Index) and an estimation of the property damage (percentage of the unit likely to be damaged)

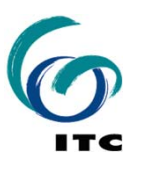

## **Rapid Ranking Method**

Principles:

- -- Rough assessment of the consequences of major accidents in terms of fatalities and the relevant frequency.
- - Acceptability or prioritization is considered either in terms of frequency, or in terms of fatalities, or both

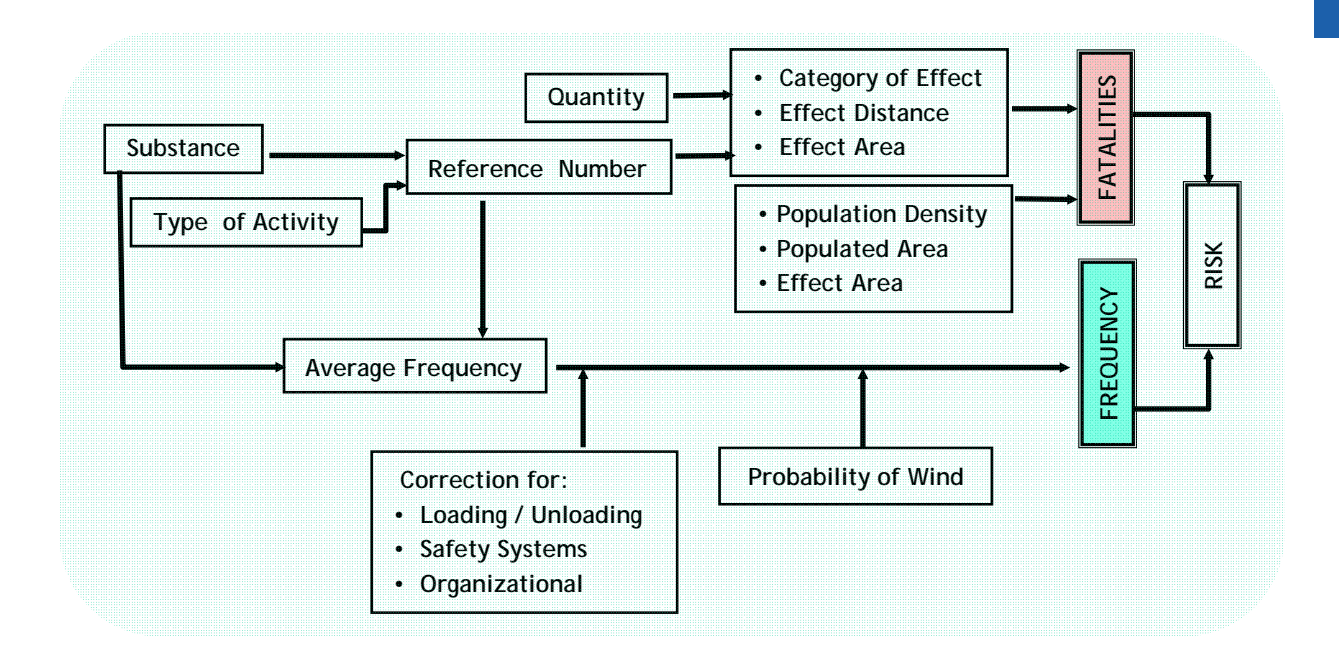

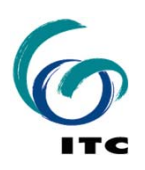

#### **Deterministic Approach**

Steps:

- Prescribe technical details
- –Prescribe procedures
- –Check that all prescriptions have been followed

Advantage: "clear" and "easy" in application

Disadvantage:

- –Cost usually increased
- "absolute" results in terms of 'safe' or 'unsafe'

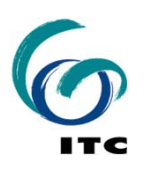

## **Consequence based Approach**

Method:

Distances corresponding to certain levels of consequences (thresholds), representing the *lethal* and of *irreversible* effects. Assessment of consequences of a small number of 'reference' accident scenarios. Their <u>likelihood</u> is taken into consideration only implicitly.

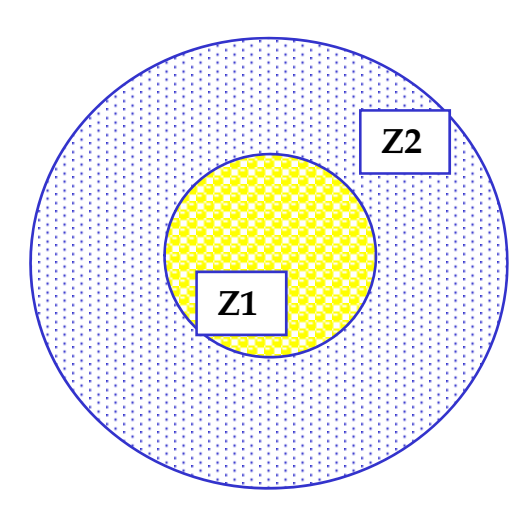

Some examples of threshold values for different effects:

- –LC1% and IDLH for toxic releases
- –the thermal radiation for fire
- –certain overpressure level for explosions

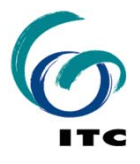

## **Qualitative Approach**

- $\overline{\phantom{a}}$ Risk matrix
- $\overline{\mathbb{R}^n}$ Define probability classes
- $\overline{\phantom{a}}$ Define loss classes
- $\overline{\phantom{a}}$  Define the combination of the two as risk classes
- $\mathbb{R}^n$  Alternatively: define risk matrix with vulnerability and hazard classes

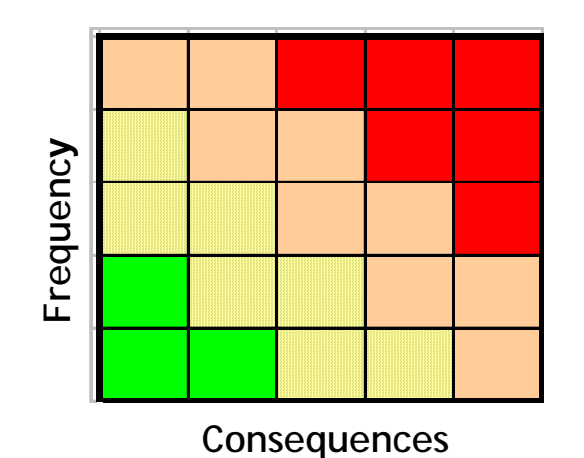

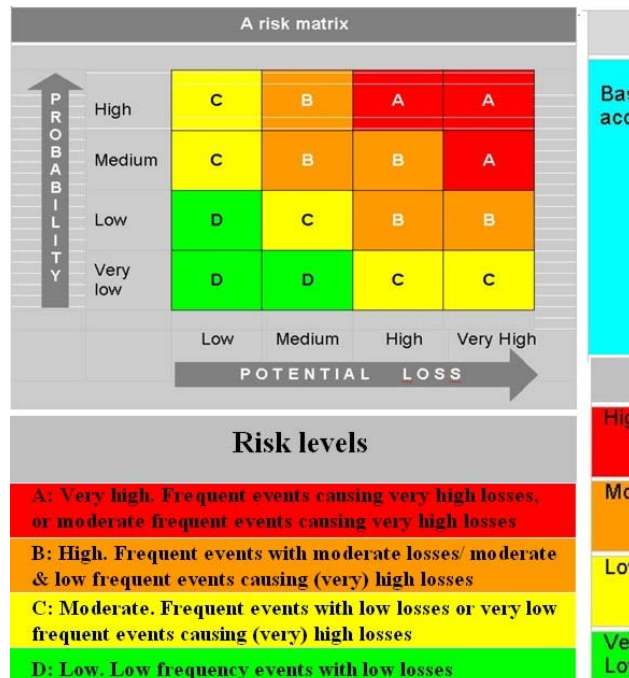

Based on the potential by taking into account elements at risk **Fatalities Injuries** Impact on facilities, critical services and infrastructure Property damage **Business interruption** Environmental/ Economic impact Probability

Loss

#### **Events that occur more** frequently than once in 10 years Moderate Events that occur from once in 10 years to once in 100 years Low Events that occur from once in 100 years to once in 1000 years Events that occur less Very Low frequently than once in 1000 years

#### **For Consequences:**

П Minor

П

- П Serious
- П Very serious
- П Major
- П Catastrophic
- **For Frequency:**
	- П Likely

E

- П Possible, but not likely
- П Unlikely
- П Very unlikely
- П Remote

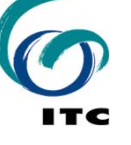

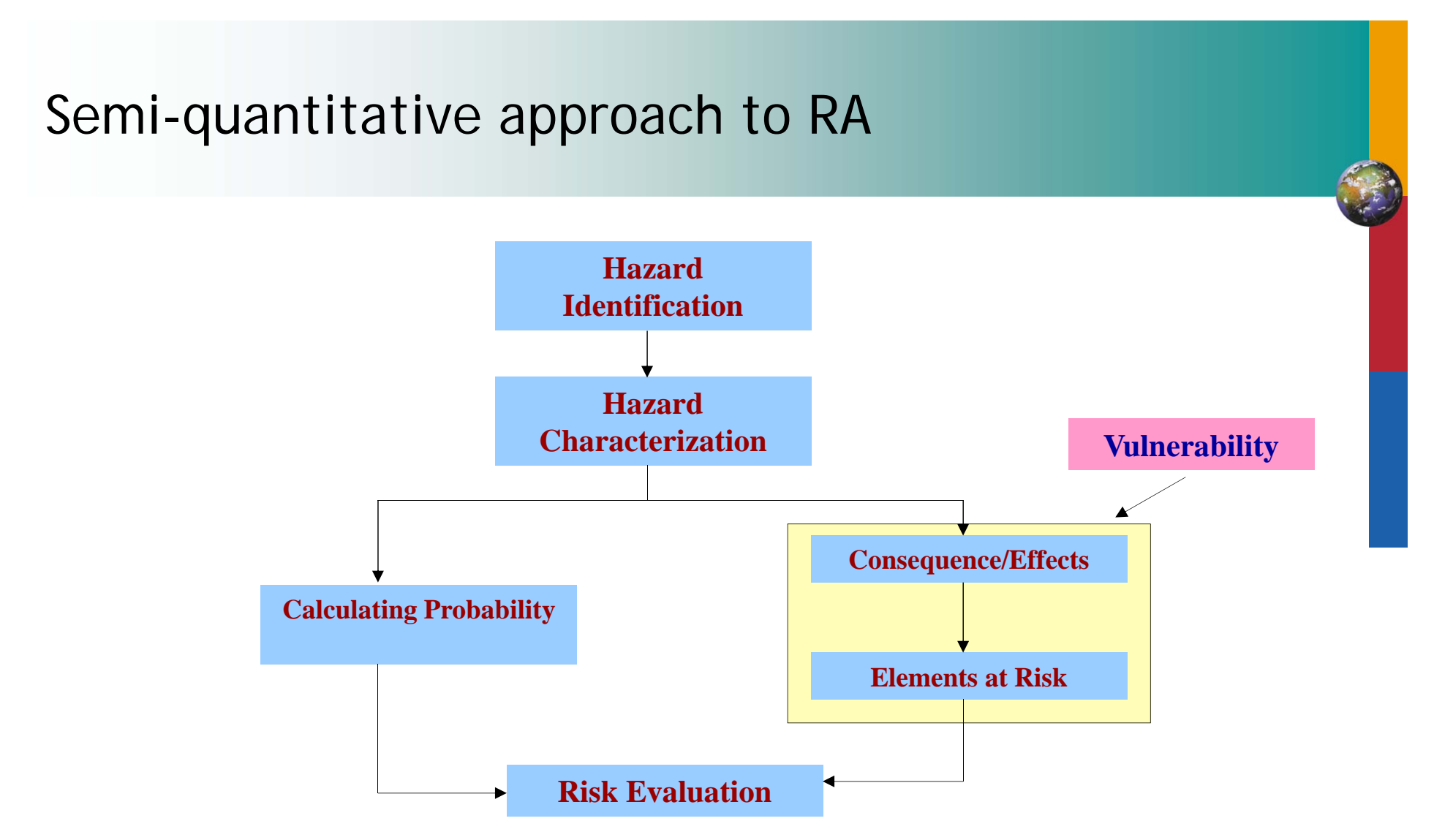

Formula used for Risk Estimation :

R = Probability X Vulnerability (Effects + Elements at Risk) X Amoun t

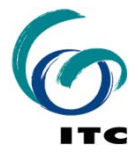

## **Tools for Technological Risk Assessment**

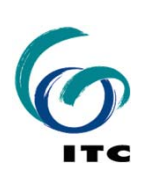

# **GIS case study using ILWIS**

- $\blacksquare$  Case study of AZF Factory Explosion in Toulouse – France
- $\blacksquare$  The disaster occured on the 21 th of September 2001, when a fertiliser factory containing ammonium nitrate storage facilities exploded.
- The factory employed 470 persons and was located 3 km from the center of Toulouse
- 30 people were killed
- **2500 persons were injured**
- $\mathcal{L}_{\mathcal{A}}$  30000 Buildings were damaged within a radius of 1500 meters ( 1/3 heavily)
- **Financial consequences amounts 2.5** billion €

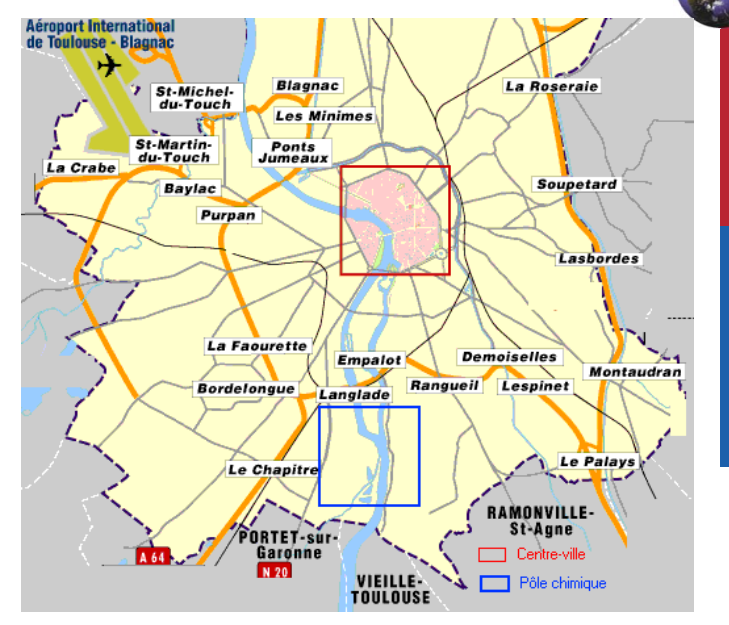

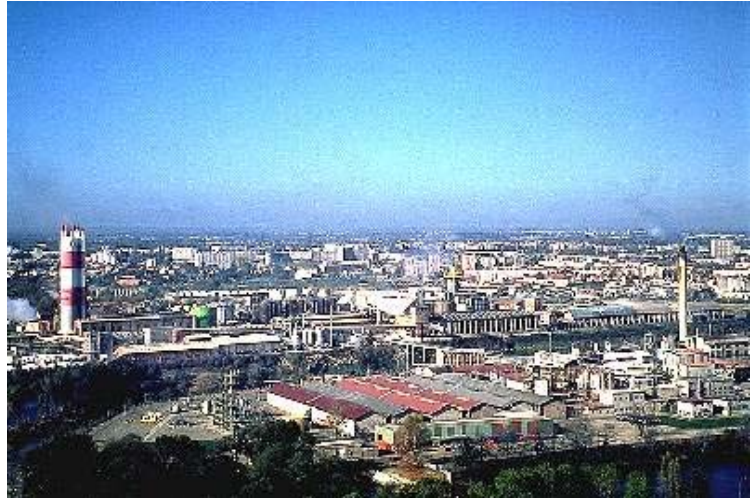

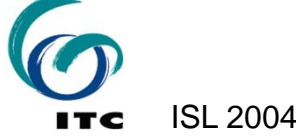

# Overlay of Hazard Zones on Map

- **Creation of point map for** the "AZF Plant";
- **Calculation of radial** distances of Haz Zone A & B using Distance Calculation Option;
- Ξ Generation of two raster maps for the respective Haz zones
- $\blacksquare$ **• Overlaying of maps on the** Toulouse image

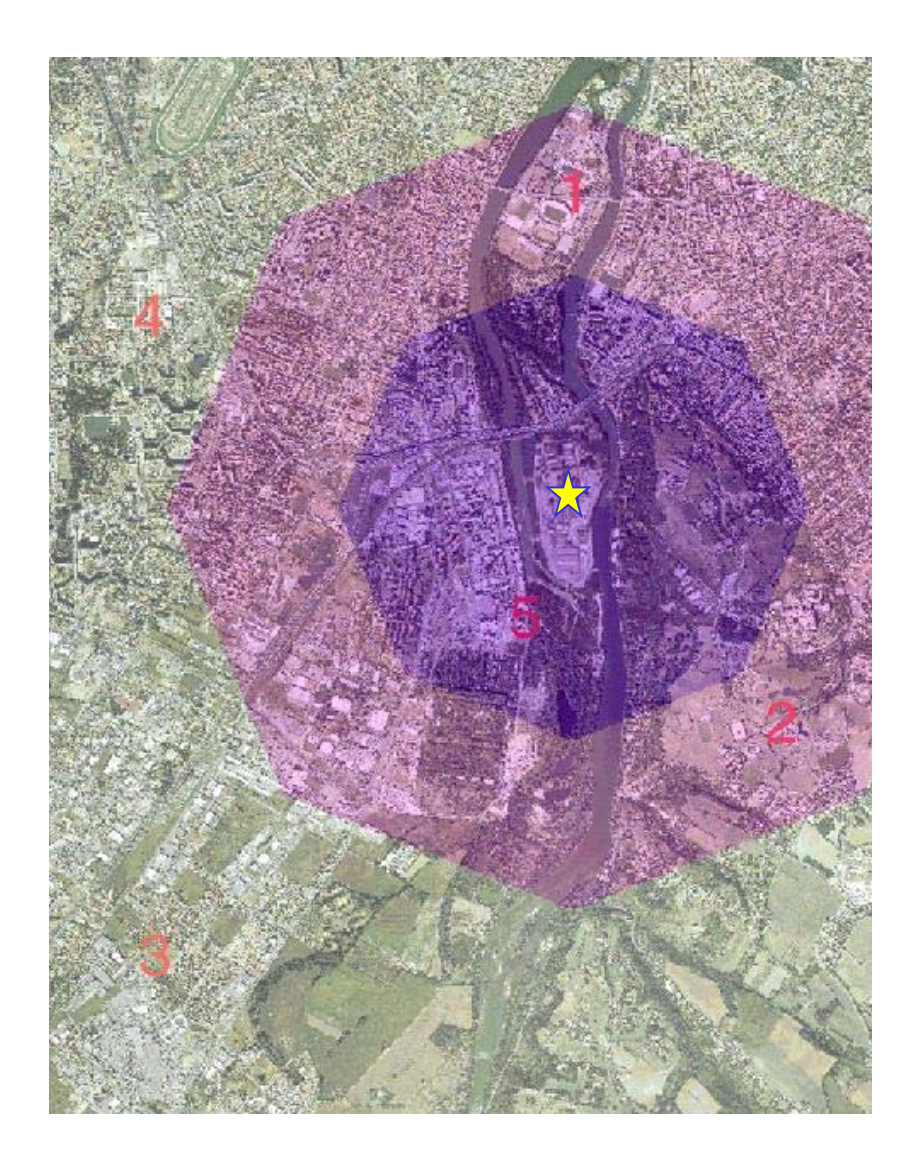

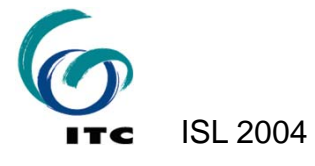

## **Increase in risk over time**

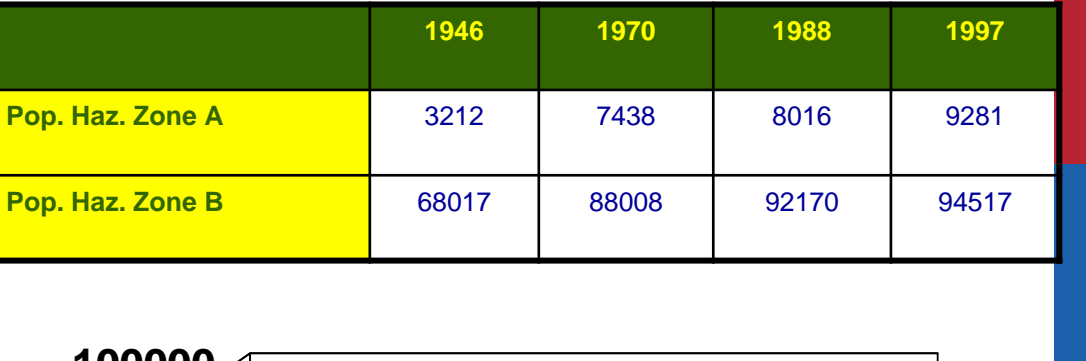

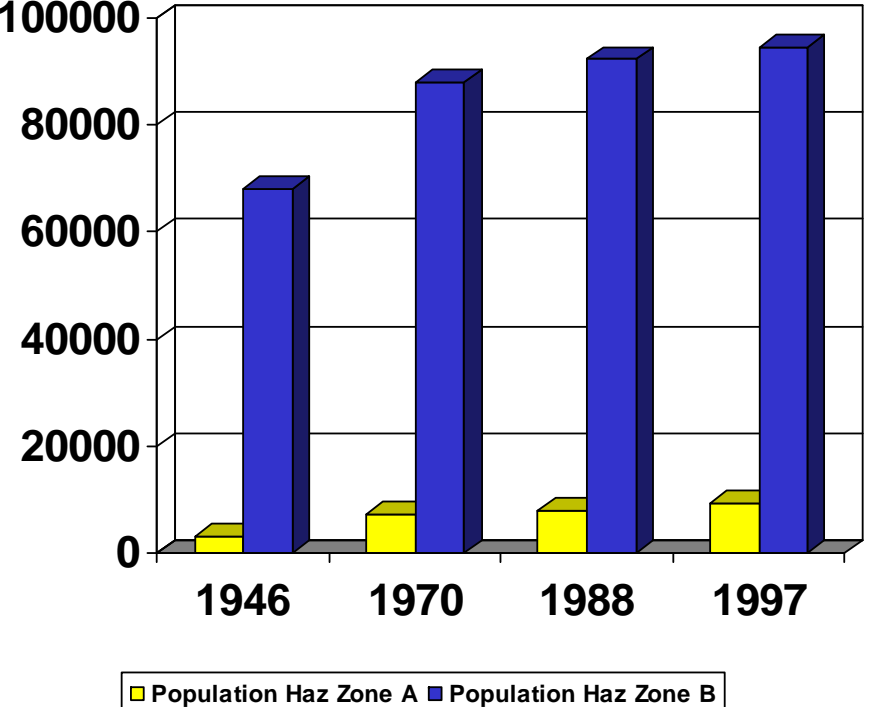

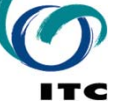

#### **Other Aspects of Calculating Vulnerability using GIS**

- • Temporal vulnerability – gradual growth in population through last few decades called *'honeypot'* effect.
- • Spatial vulnerability - receptors in the vicinity including critical facilities, utilities, sensitive receptors (inadequate land use zoning)
- • Other hazardous industries which may lead to Cascade-Domino effects

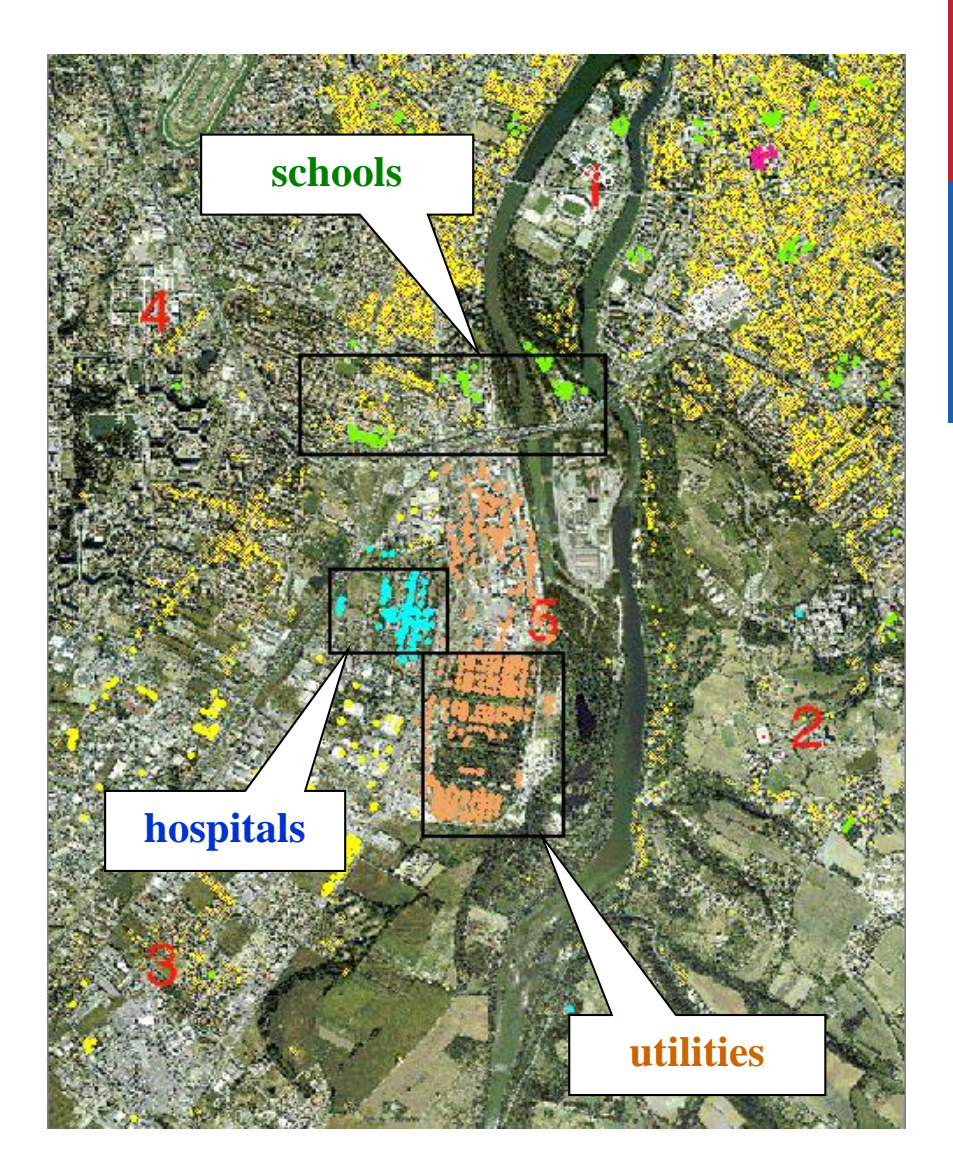

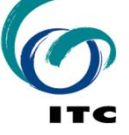

## **ARIPAR Project**

**Analysis and Control of the Industrial and Harbour Risk in the Ravenna Area** *(Analisi <sup>e</sup> controllo dei Rischi Industriali <sup>e</sup> Portuali dell'Area di Ravenna)*

#### *Main Objective:*

• To develop <sup>a</sup> methodology and the related software tool for area risk assessment.

#### *Key Features :*

- •Local Risk (Risk contour)
- •Individual Risk
- •Societal Risk (I‐N Histogram, F‐N Curves)
- •Importance of different risk source types

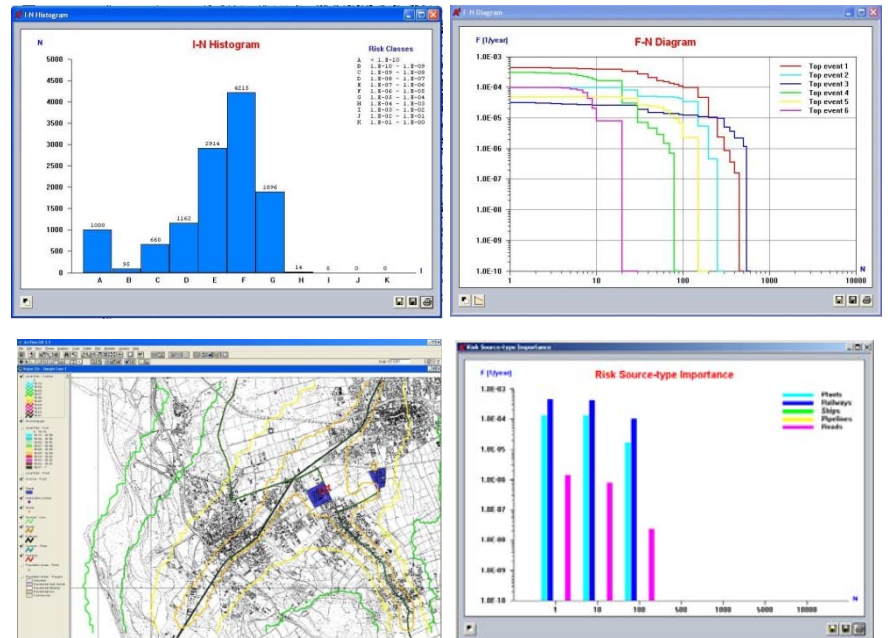

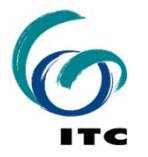

#### **ARIPAR Methodology**

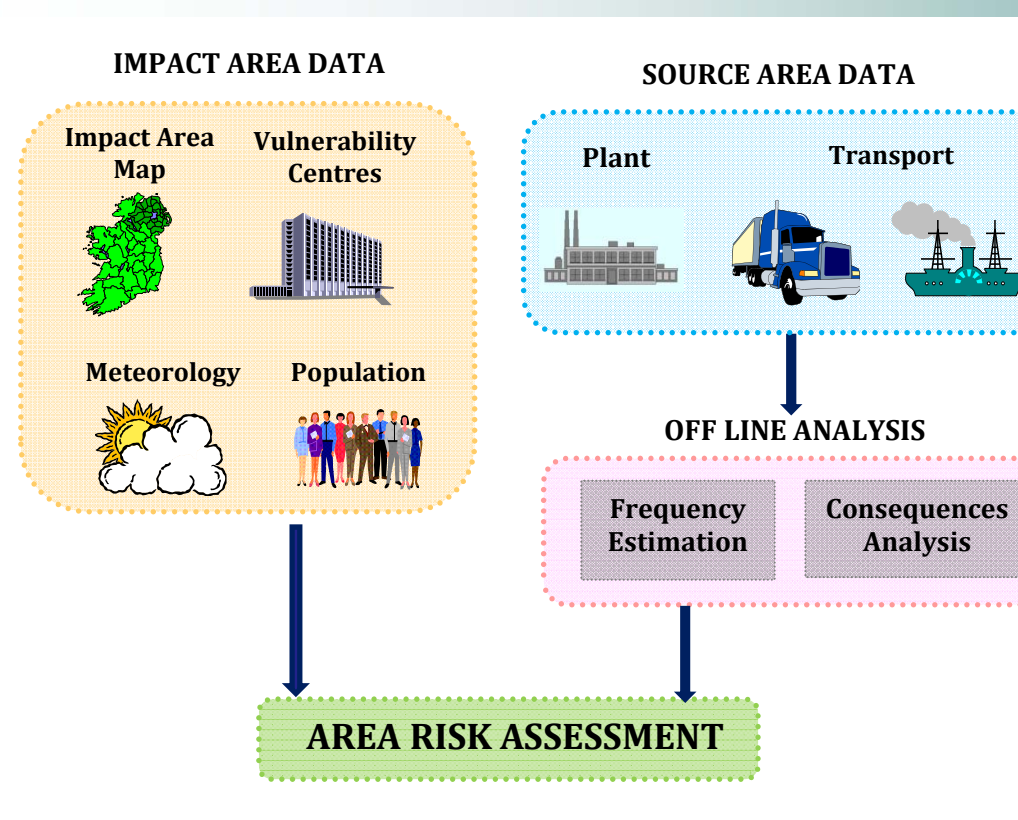

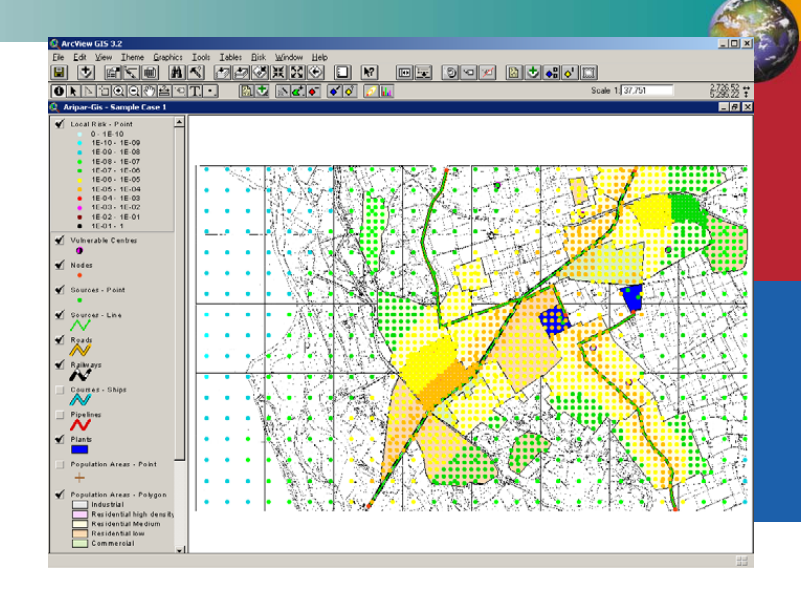

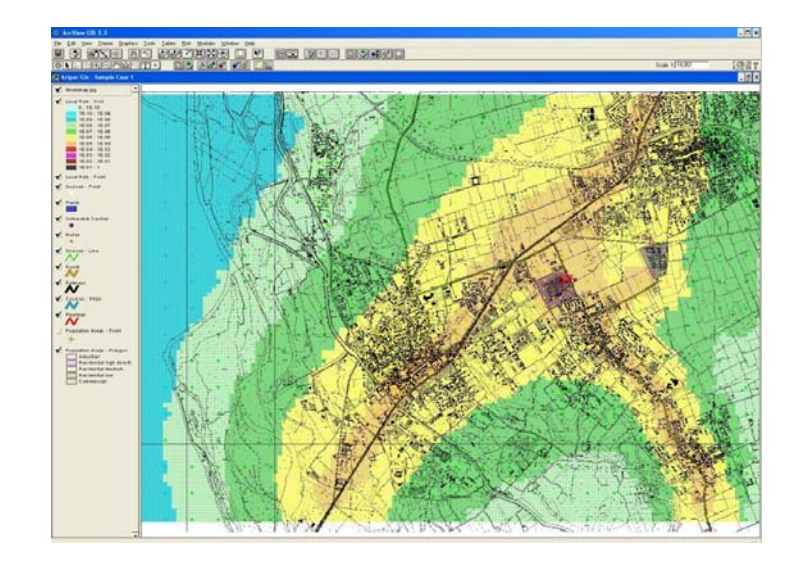

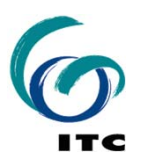

## **Geo-information for Technological Risk Assessment**

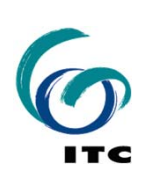

#### **Case Study Town : Haldia**

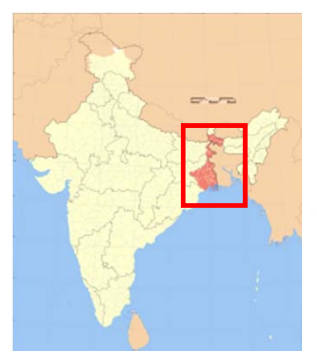

West Bengal

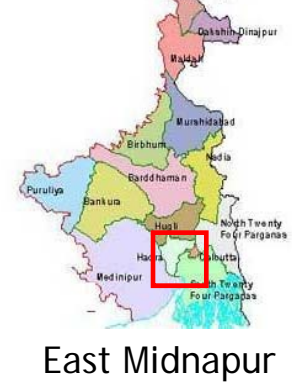

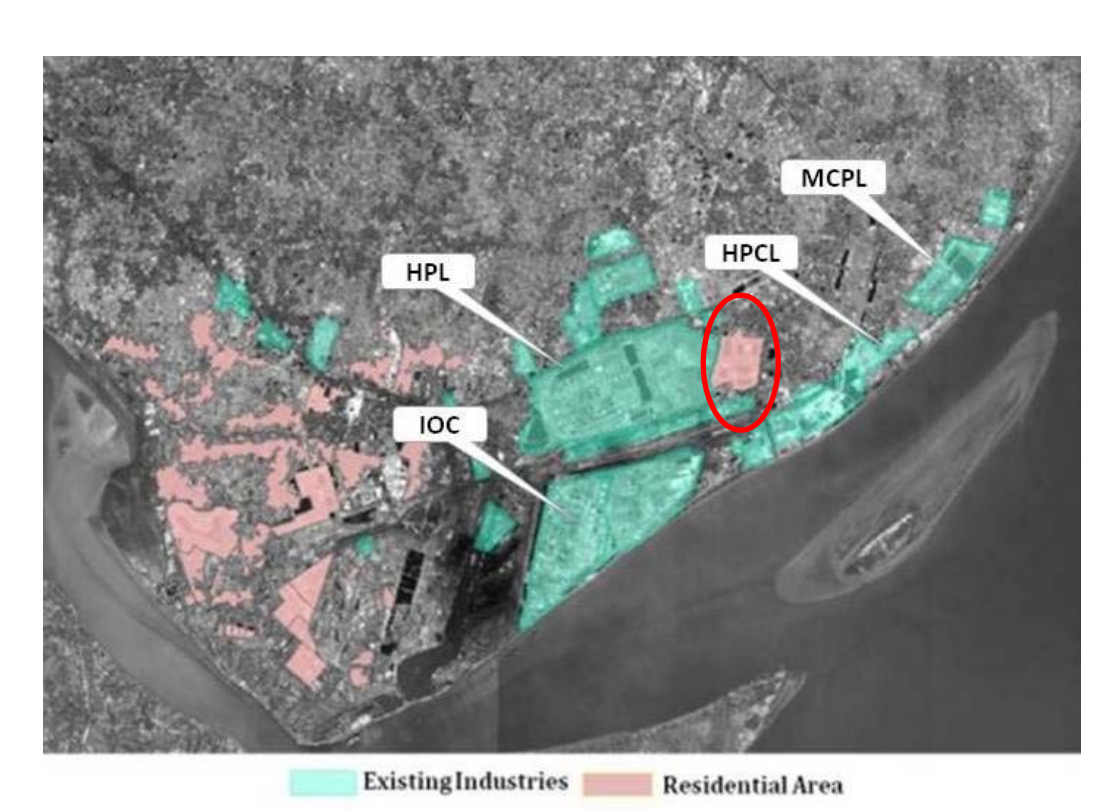

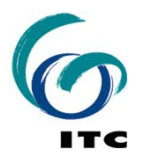

**Haldia Industrial Area**

## Haldia : Overview

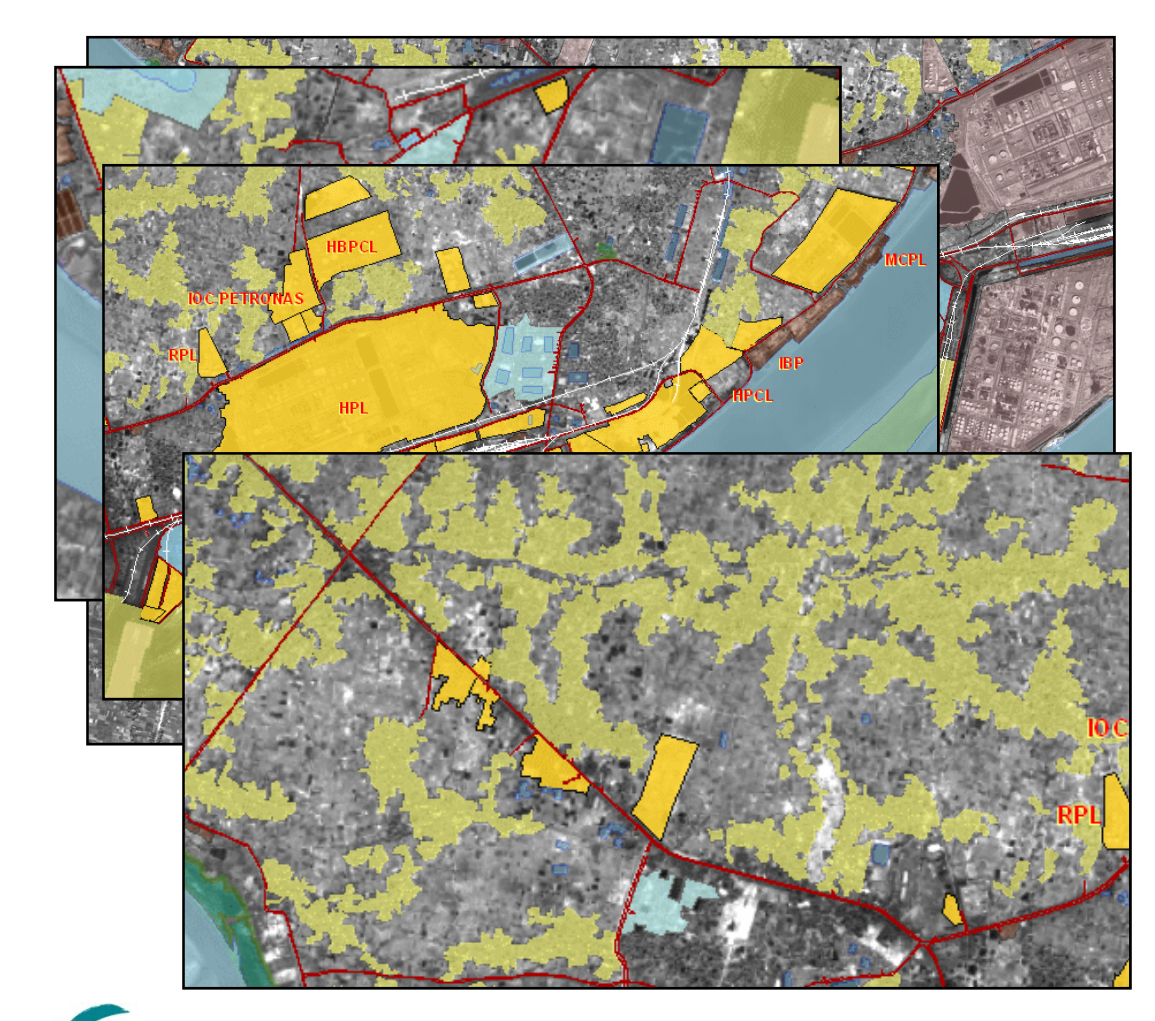

- • Haldia town has developed in a haphazard and unplanned manner;
- • The land-use is mixed and varied comprising of agricultural land, residential areas, villages and slum clusters, industrial areas, forests and greenbelts, ponds, wetlands and rivers;
- • Some typical land-use patterns :
	- –Planned residential
	- –Industrial
	- – Unplanned mix of residential, agricultural and rural

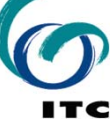

#### **Haldia: Elements at Risk**

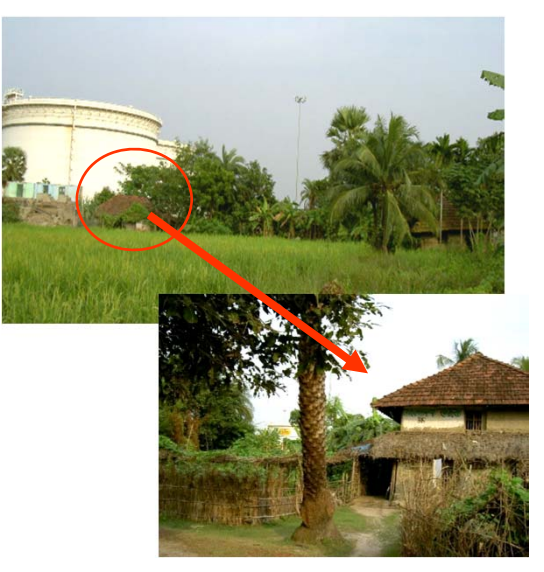

**Kuchha house bordering the hazardous (MAH) industries**

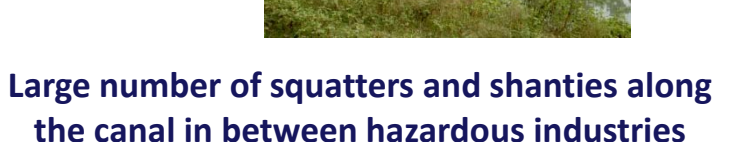

**Passenger railway network passes through hazardous industries**

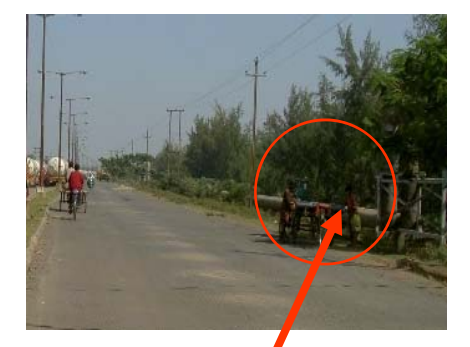

**Pipelines running along the roads and settlements**

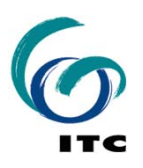

#### **ERRIS Overview**

#### **Environmental Risk Reporting and Information System**

#### *ERRIS Objectives :*

To formulate <sup>a</sup> voluntary system for reporting of risks and develop <sup>a</sup> spatial GIS based information system to store and make available risk related information to the stakeholders.

#### *Key Features :*

•Centralized web server based database providing spatial and other related information on hazards and vulnerability

- •Easy to access and update from remote locations
- •Security of information ensured through selective access

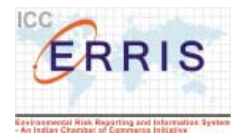

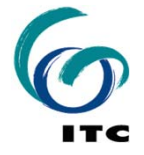

#### **ERRIS**

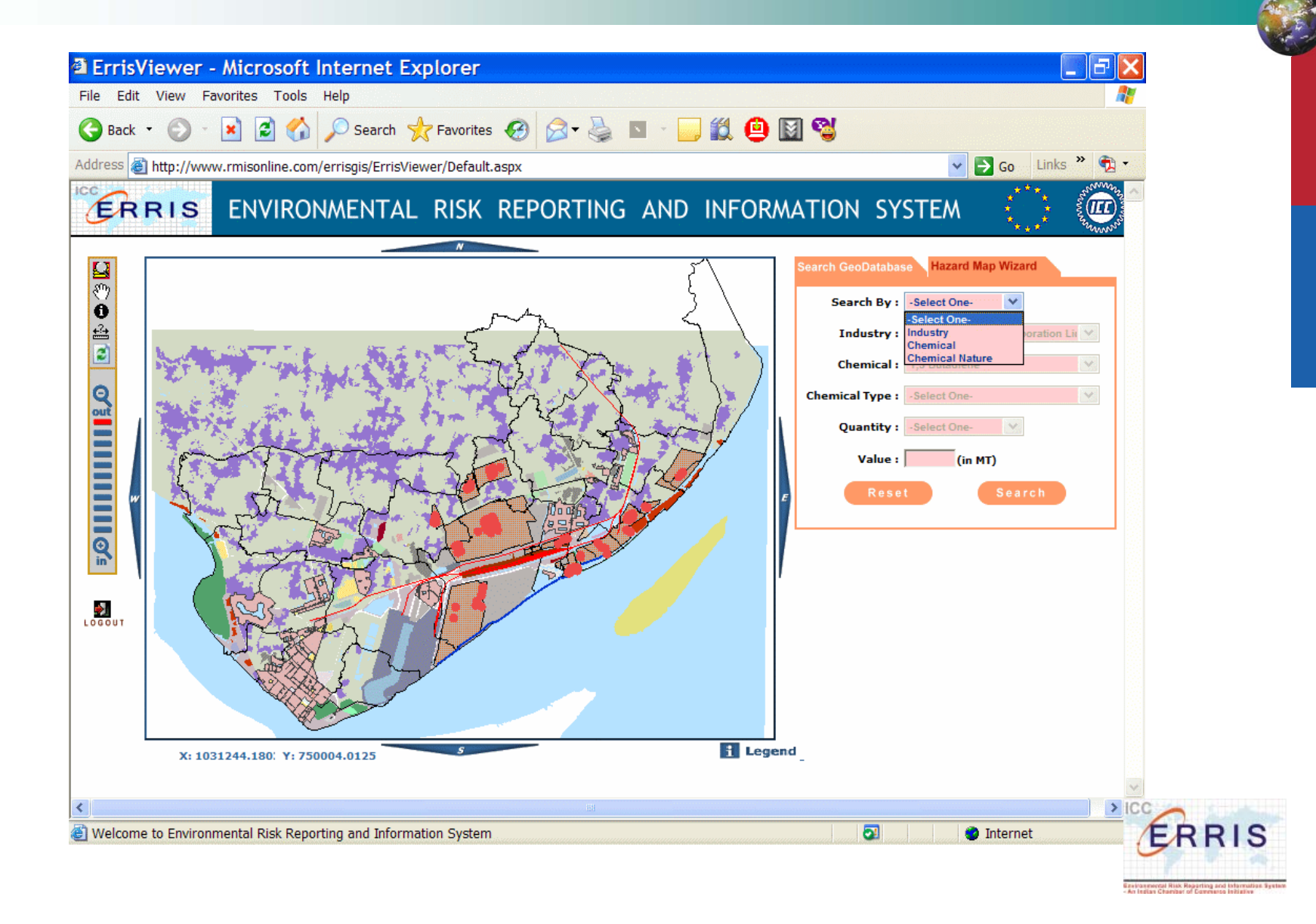

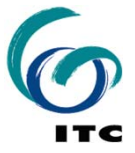

## **ERRIS**

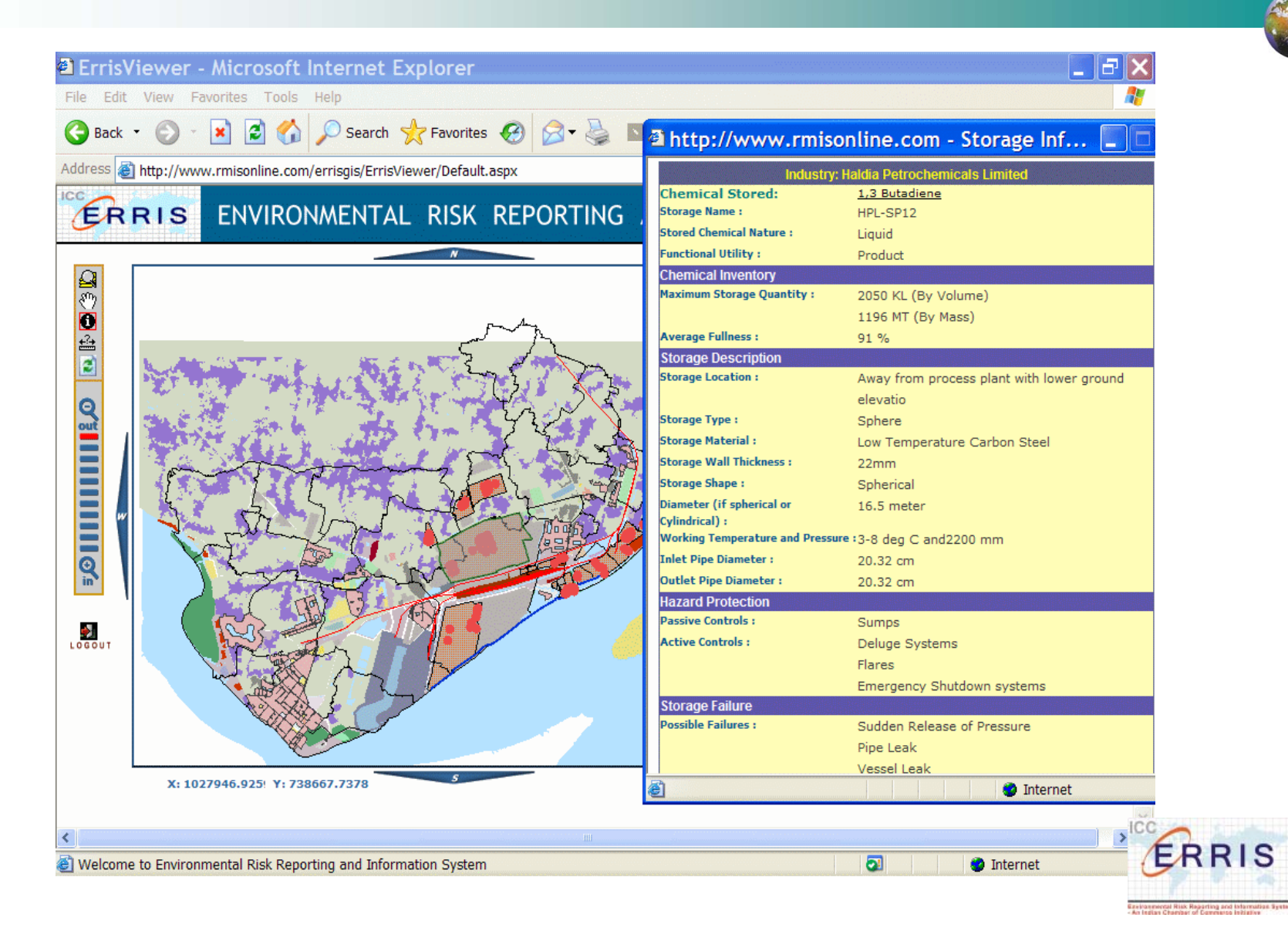

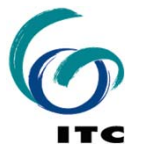

#### **ERRIS**

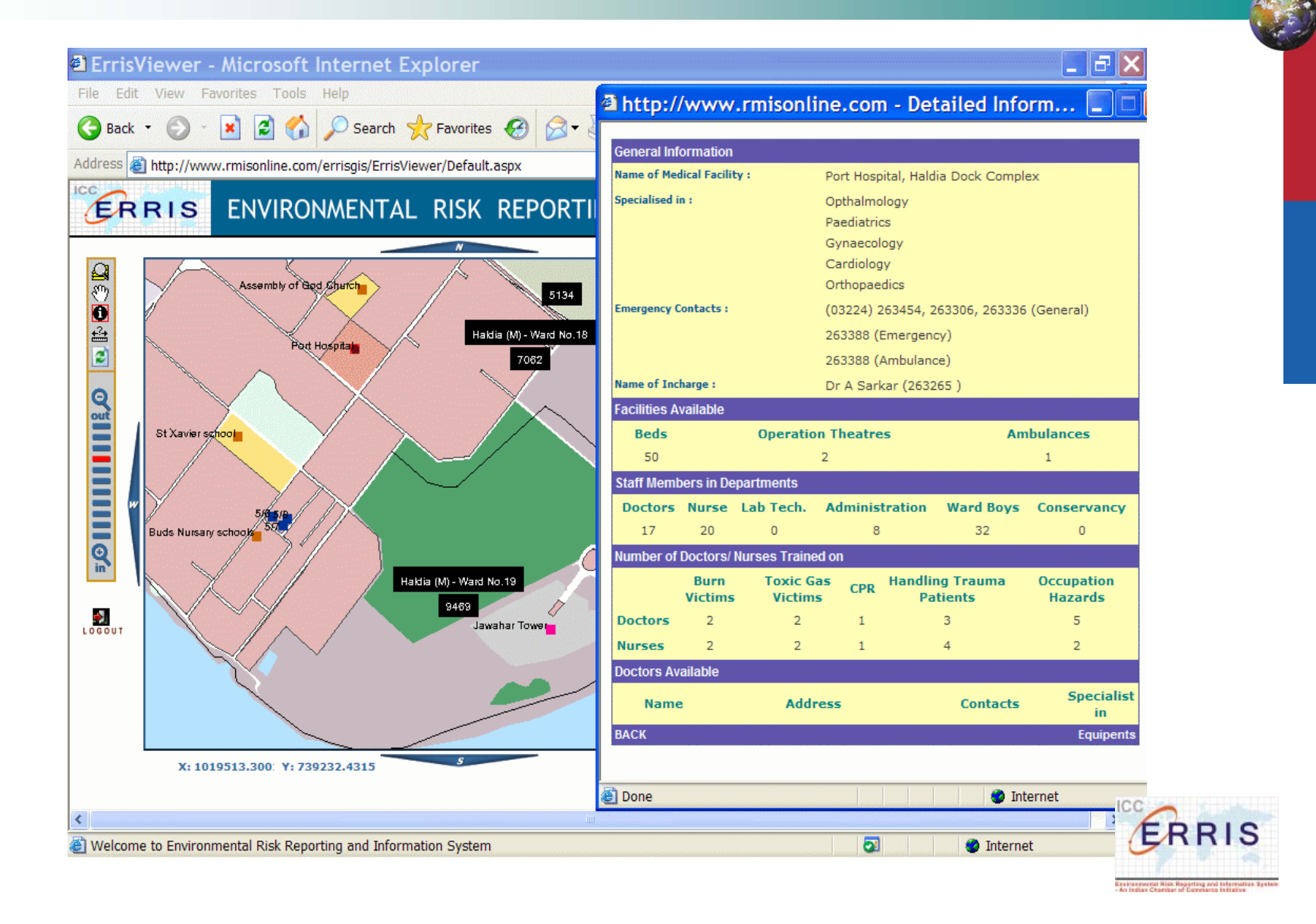

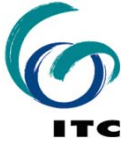

## **Haldia Case Study – Land use Zoning**

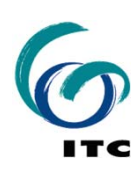

#### **Philosophy for Land use Zoning**

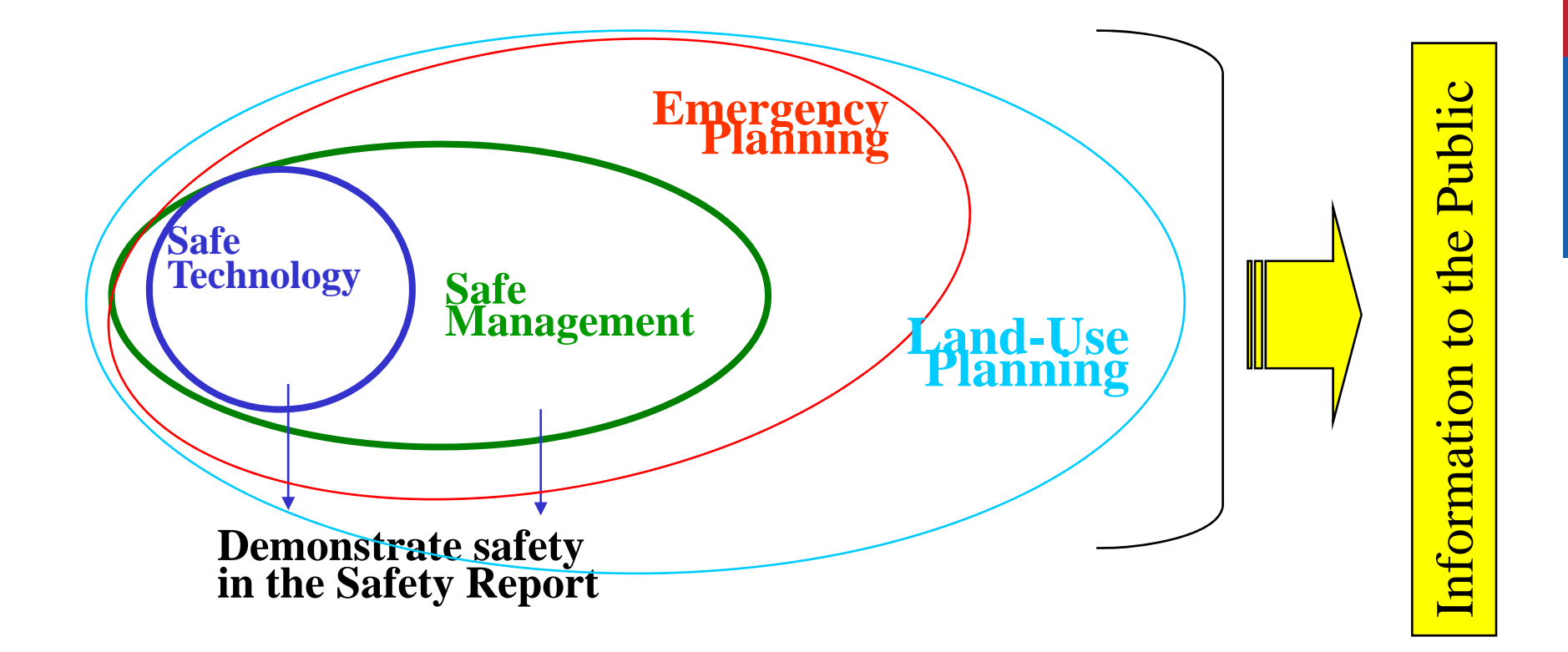

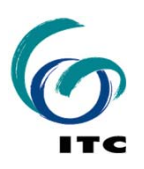

#### **Methodology for Land use Zoning**

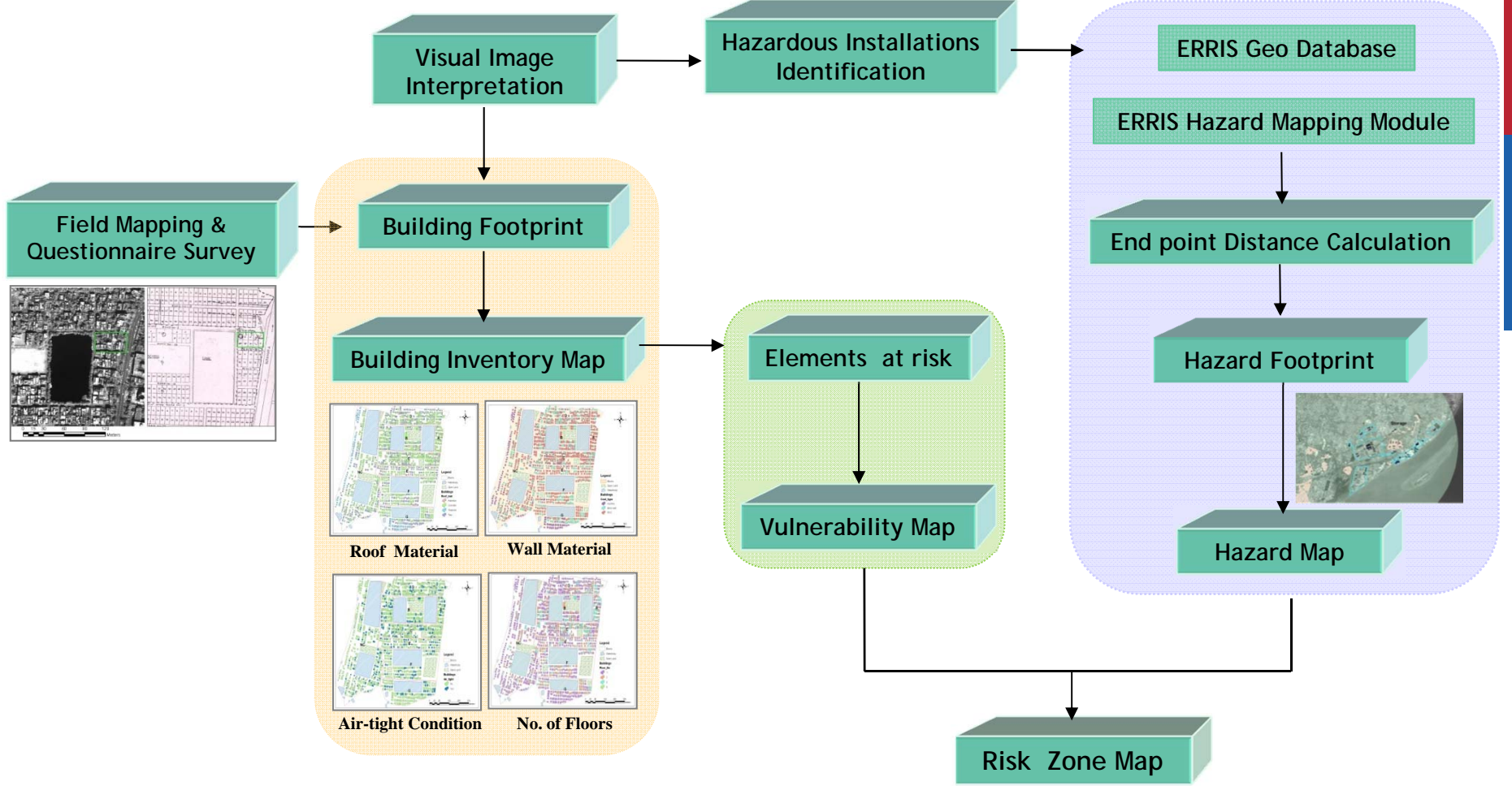

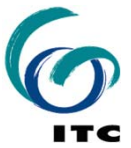

#### **Hazardous Installations**

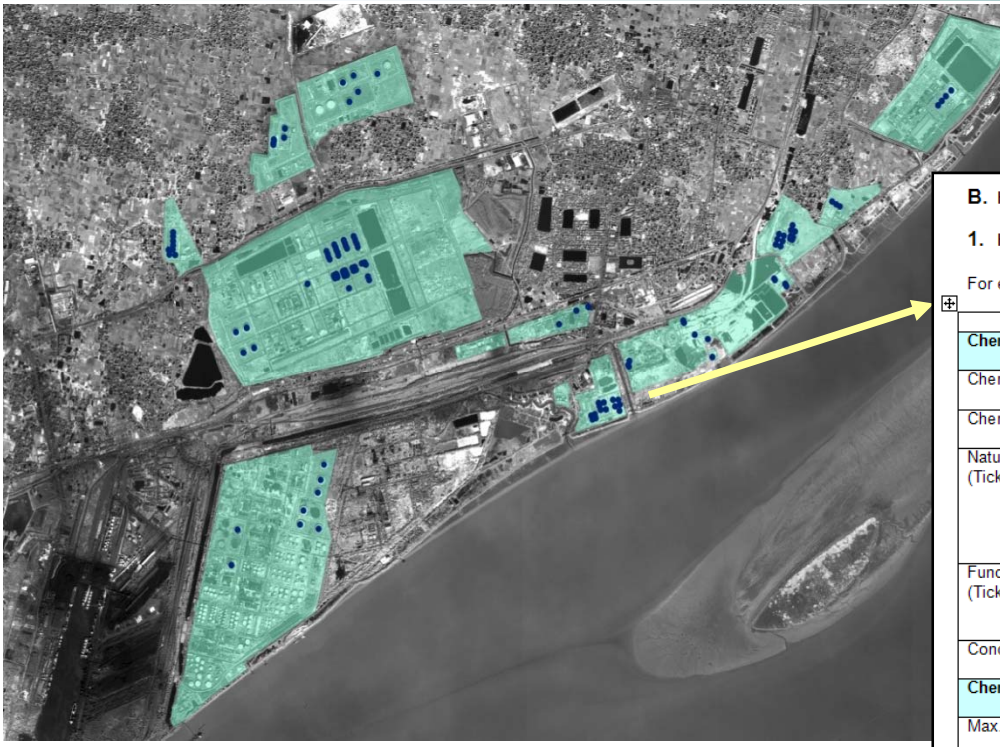

**Source: ERRIS Project**

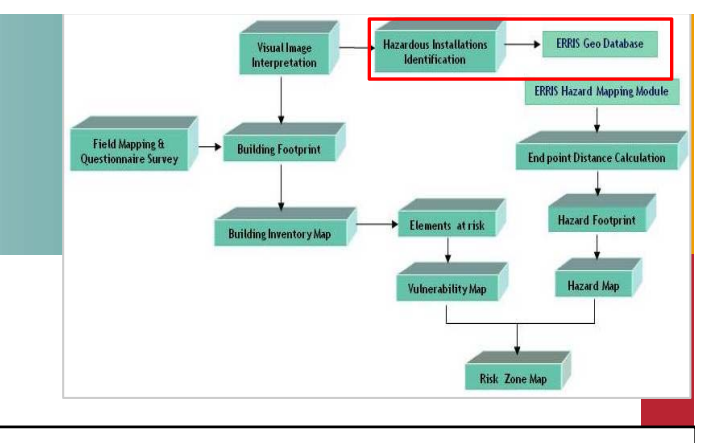

#### **B. HAZARD IDENTIFICATION**

#### 1. Hazardous Substance Inventory

For each Hazardous Chemical Storage furnish the following information.

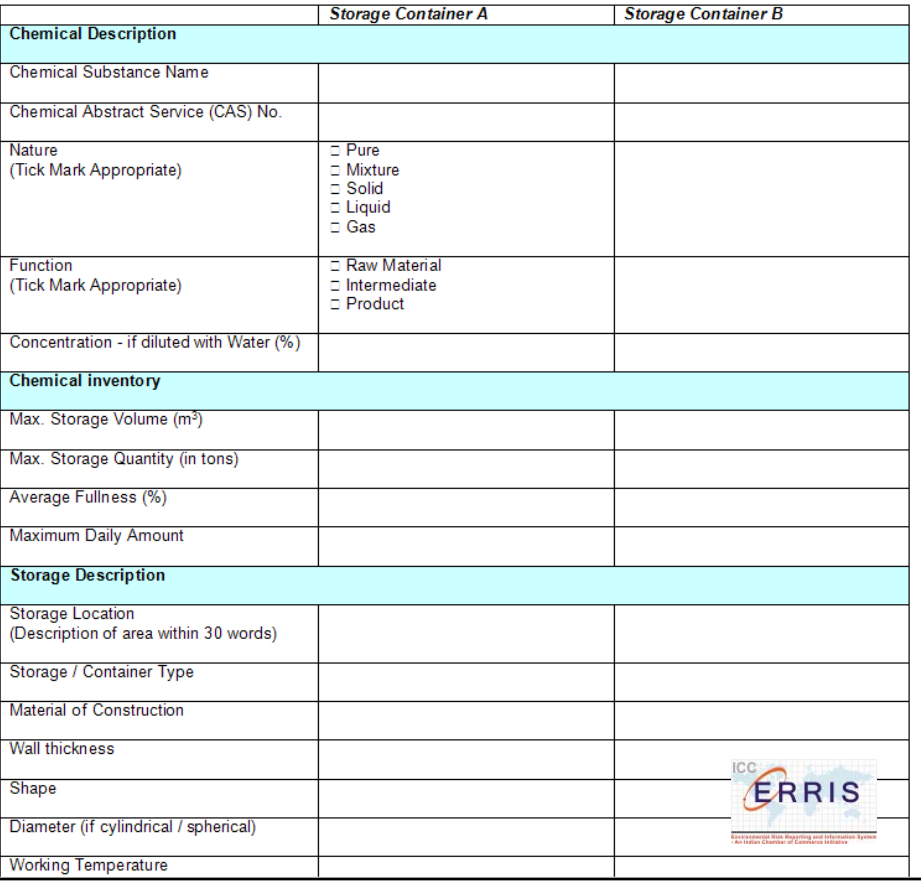

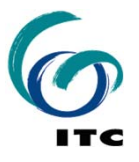

#### **Hazard Footprints**

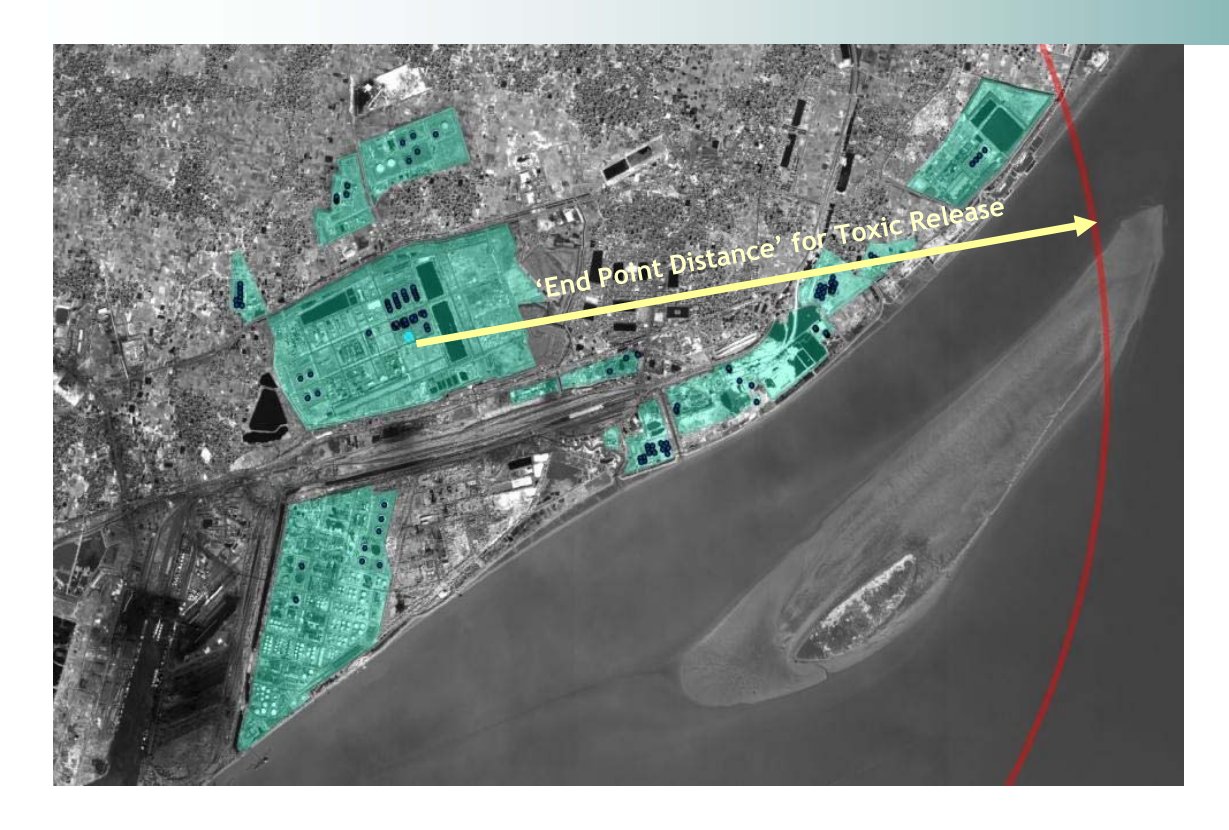

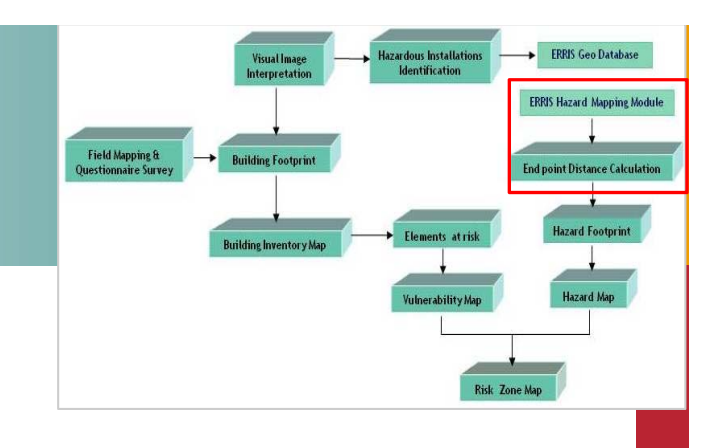

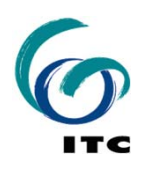

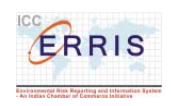

#### **Hazard Zonation Maps**

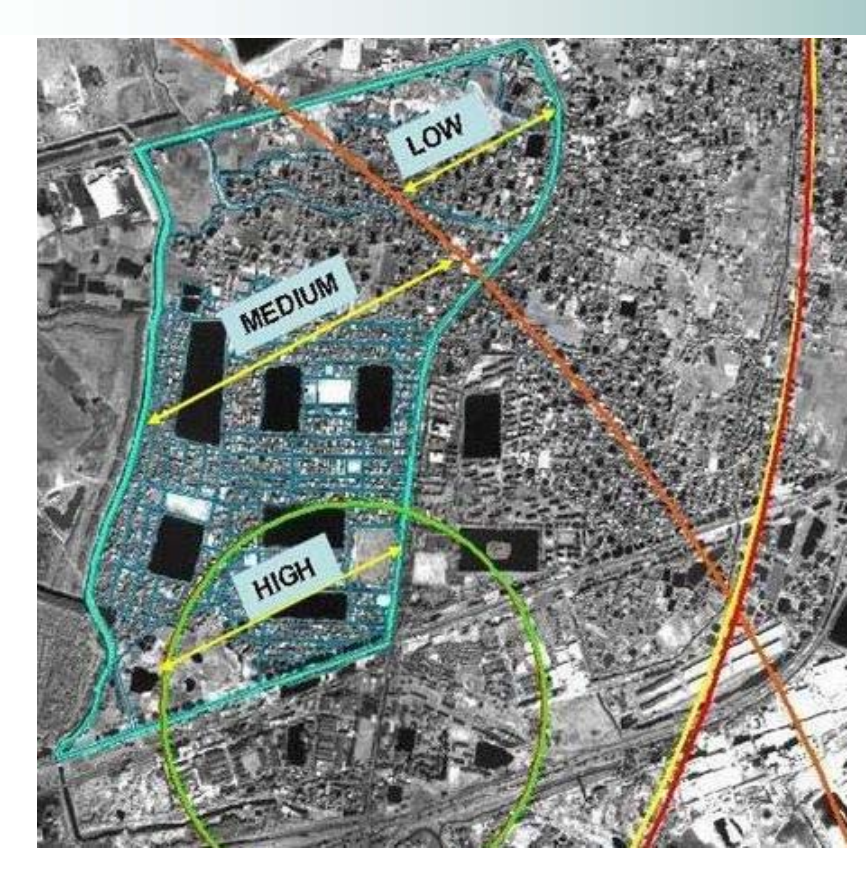

#### **Table: Number of MCLS Footprints**

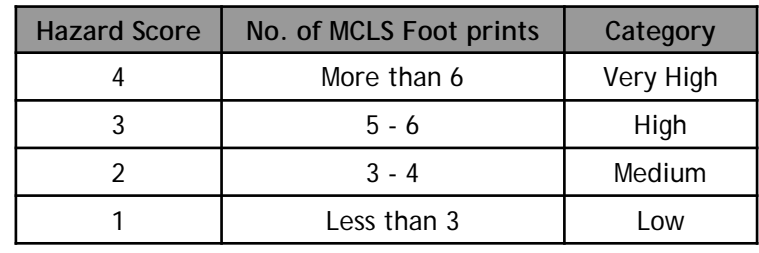

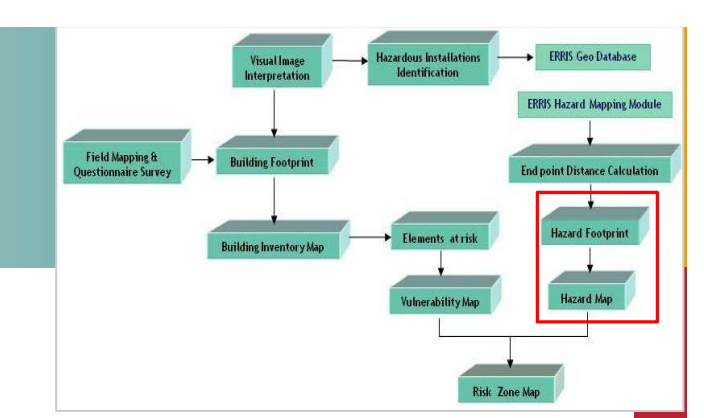

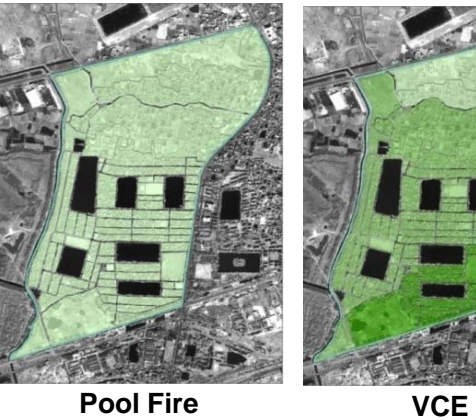

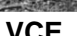

Meters

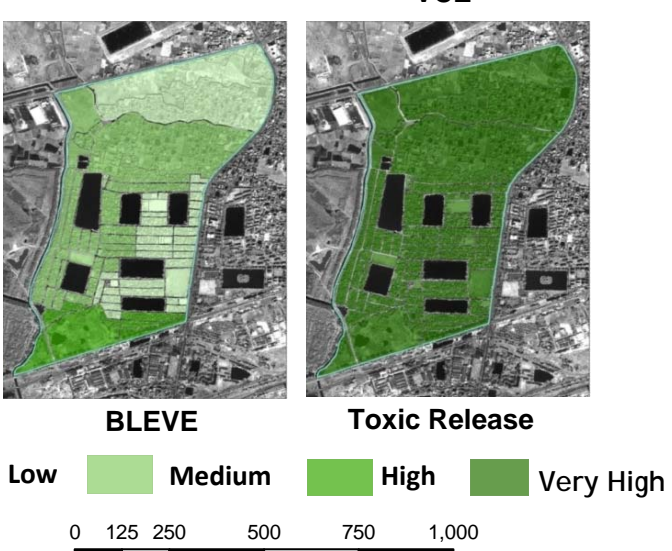

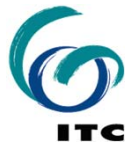

#### **Database Preparation**

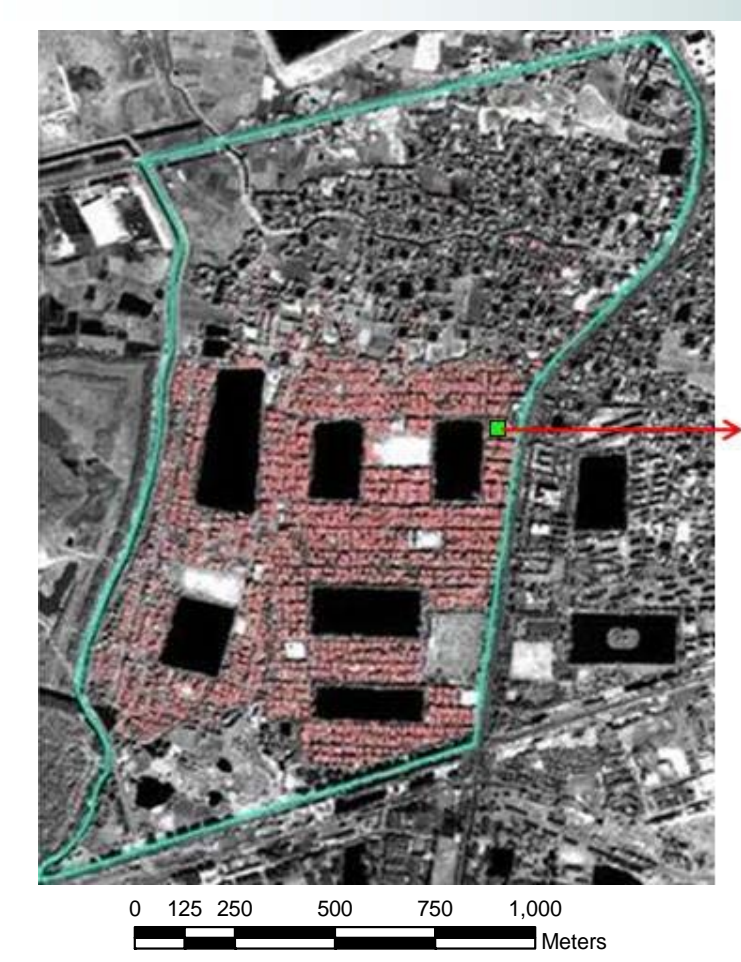

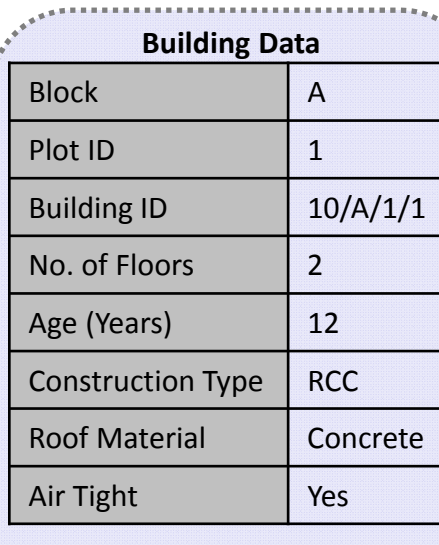

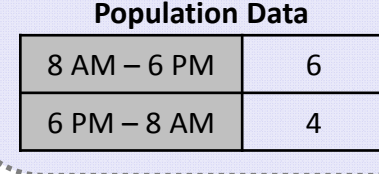

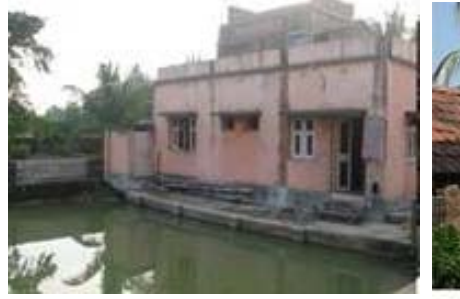

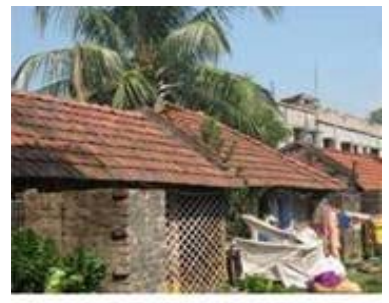

**Field Mapping &<br>Questionnaire Surve** 

**Building Footprint** 

**Building Inventory M** 

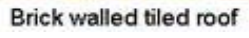

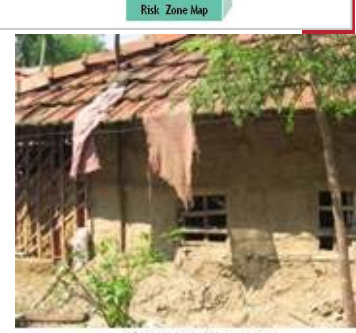

ERRIS Geo Database

**ERRIS Hazard Mapping Module** 

**End point Distance Calculation** 

**Azard Footprint** 

izardous Installat<br>Identification

Kuchha House

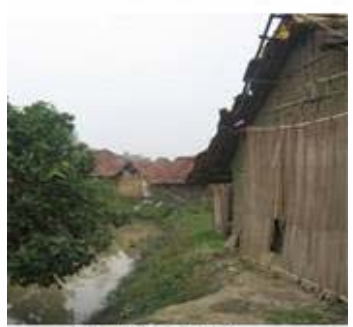

Thatched wall

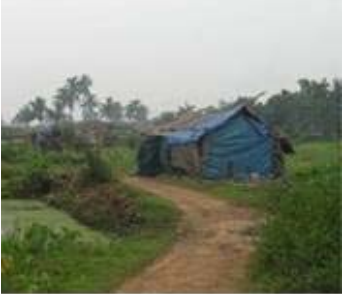

Bamboo wall

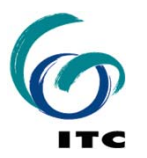

#### **Approaches for Assessment**

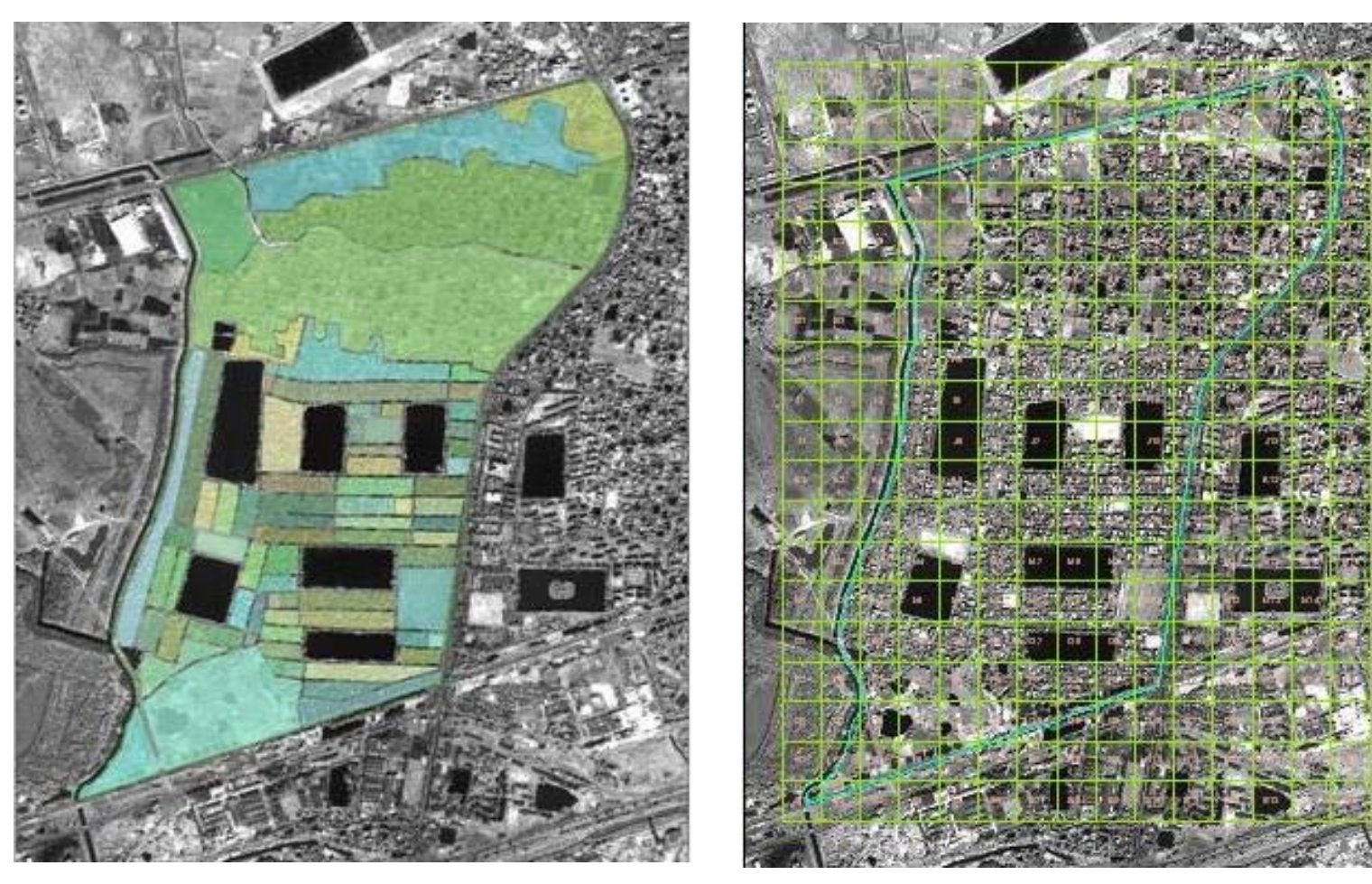

**Mapping Unit Approach Grid Approach**

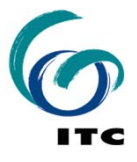

#### **Building Vulnerability**

- • **Different Building Parameters considered**
	- **- Roof Material (RM)**
	- **- Construction Type (CT)**
	- **- Number of Stories (S)**
	- **- Airtight Condition (AT)**
- • **Ranks (R) assigned based on their vulnerable characteristics**
- • **Weights (W) assigned with respect to impact of hazard on building parameters**
- • **Individual building vulnerability assessed using MCE**
- •**Based on estimated vulnerability, buildings categorized** 
	- **- Low**
	- **- Medium**
	- **- High**
	- **- Very High**

**ERRIS** Geo Databas zardous Installa dentification **PPIC Hazard Manning Module** Field Mappine & **Building Footprin End point Distance Calculation Juestionnaire** Surr **Hazard Footprint Ruilding Inventor** 

**Table: Ranks assigned to different Building Characteristics**

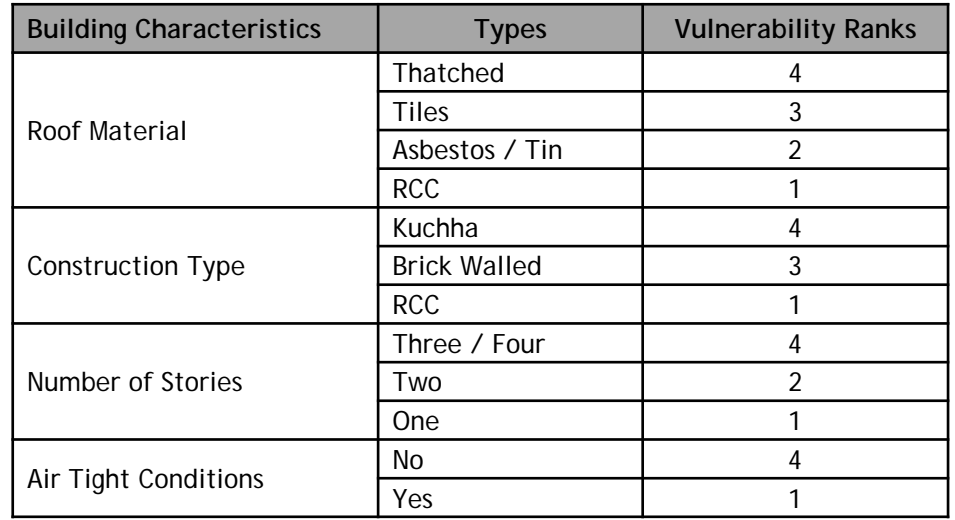

#### **Table: Weights assigned for different hazards**

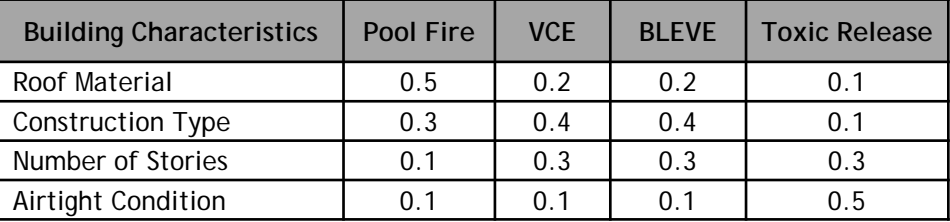

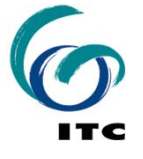

Building Vulnerability = [W of RM\*(R of RM)]+[W of CT\*(R of CT)]+ [W of S\*(R of S)]+[W of AT\*(R of AT)]

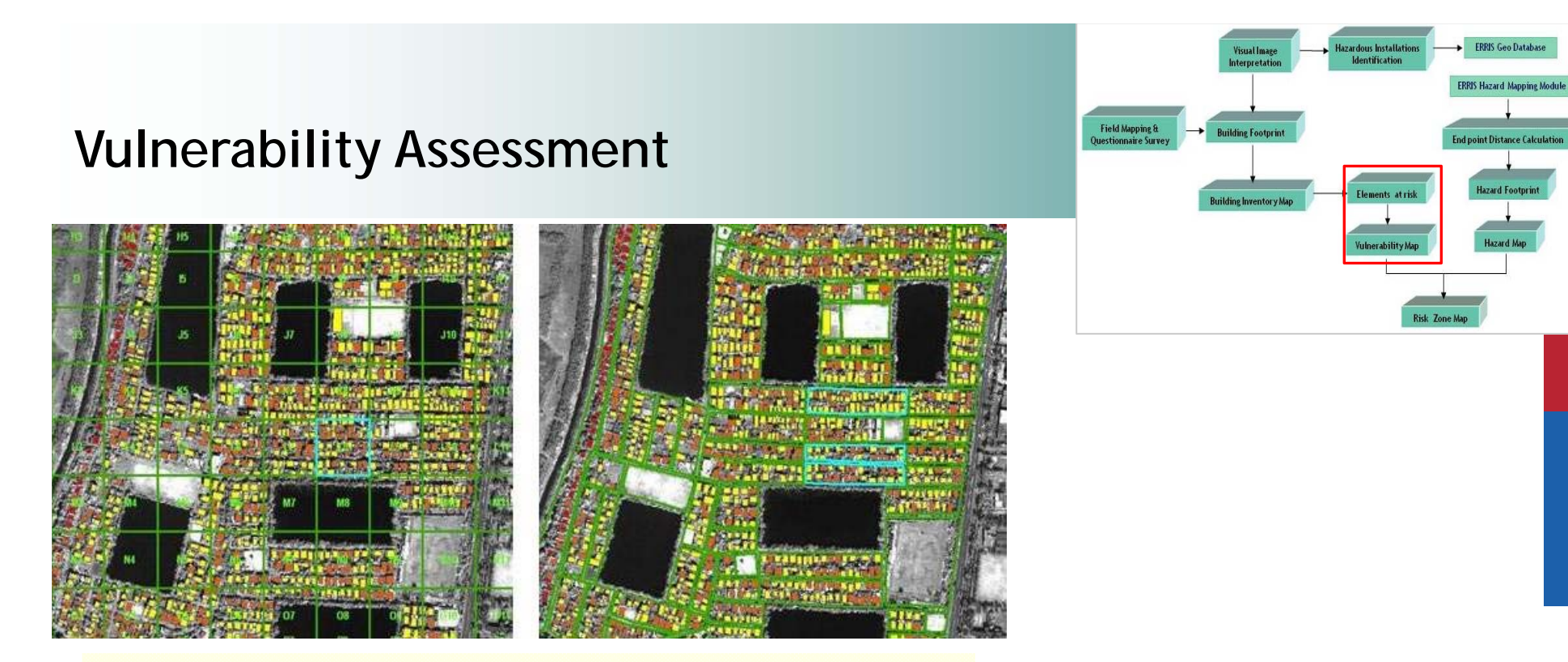

**Using MCE, building vulnerability and population (inside) combined together to assess vulnerability of Mapping Unit or Grid** 

#### **Table: Criteria for Vulnerability Assessment based on a Grid Approach**

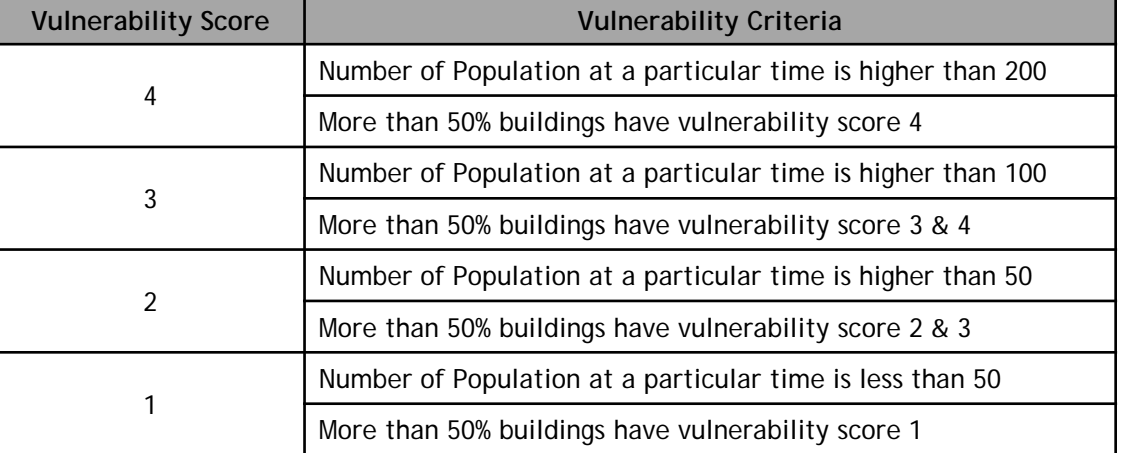

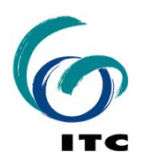

#### **Vulnerability of Mapping Units**

Day Time Scenario:

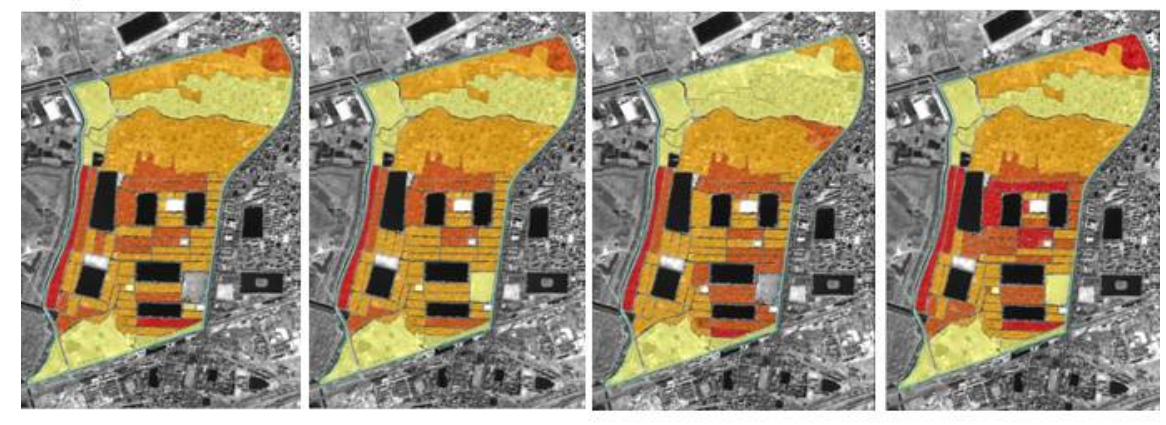

Night Time Scenario:

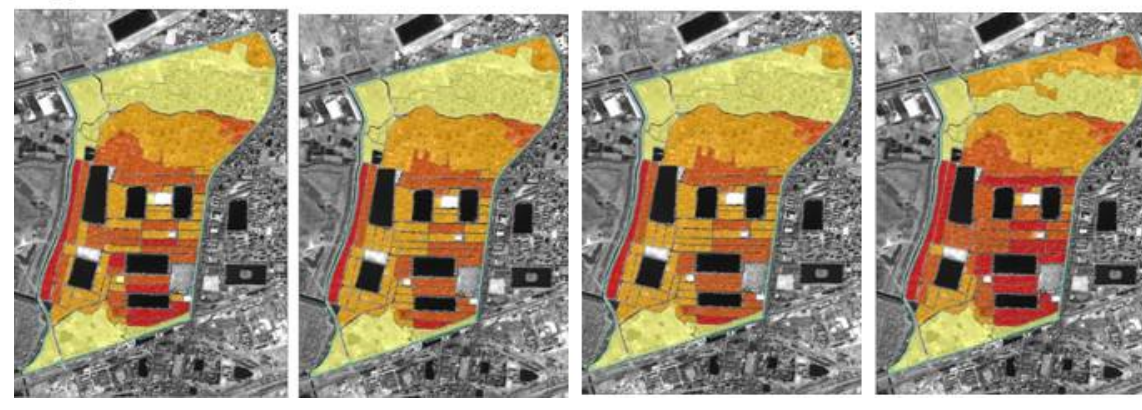

Medium

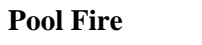

**VCE**

Low

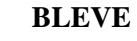

High

**BLEVE Toxic Release**

Very High

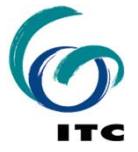

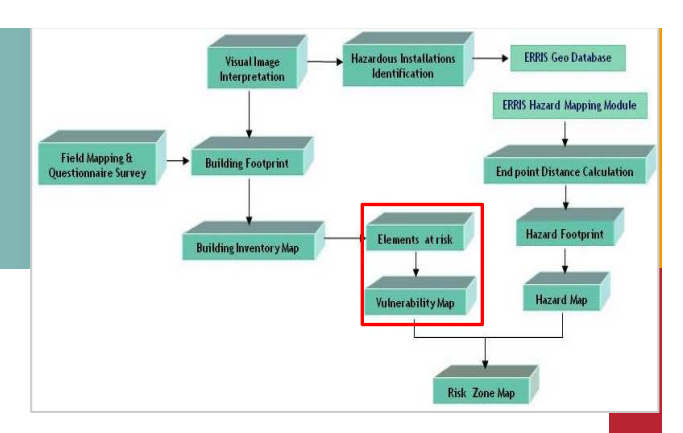

#### **Risk Zonation of Mapping Units**

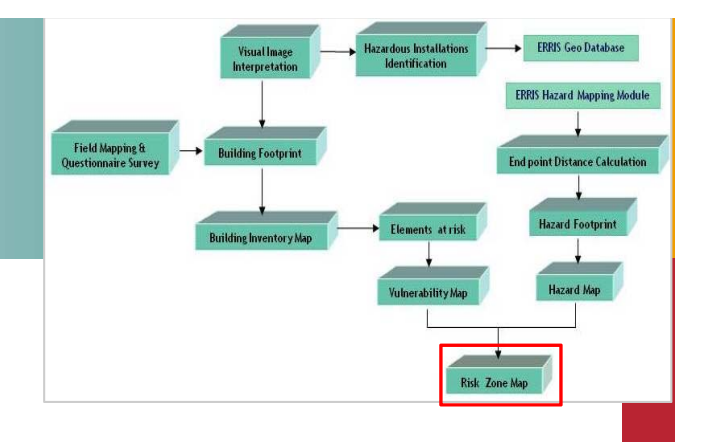

**Day Time Scenario:**

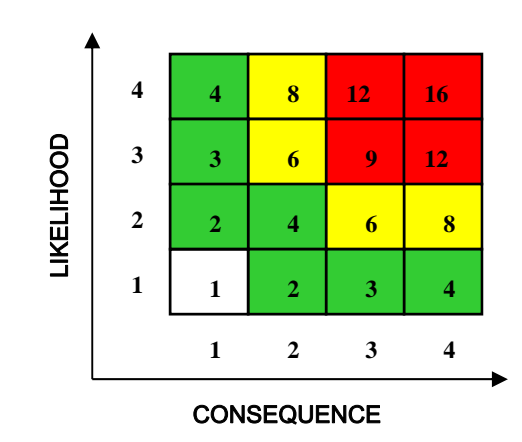

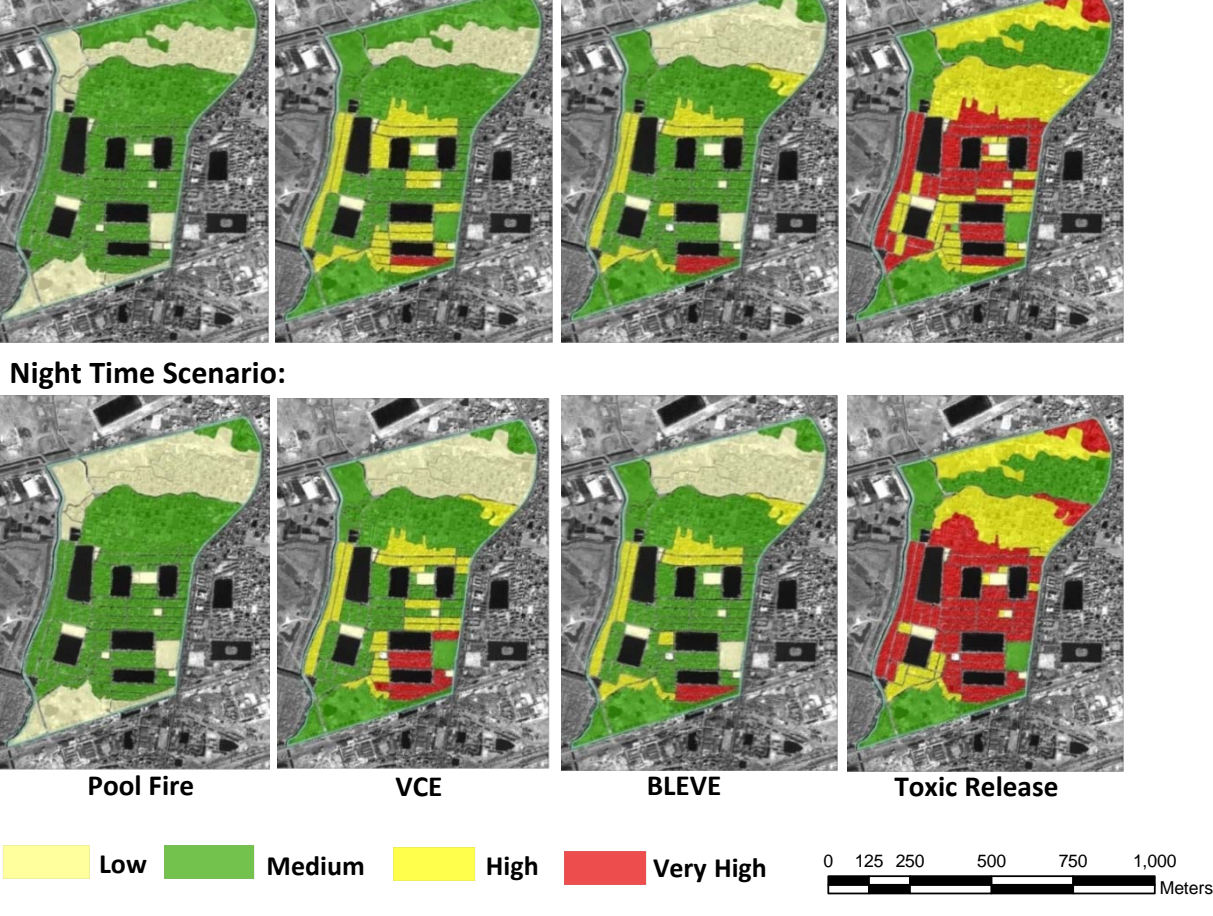

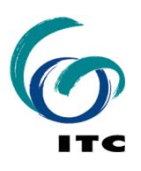

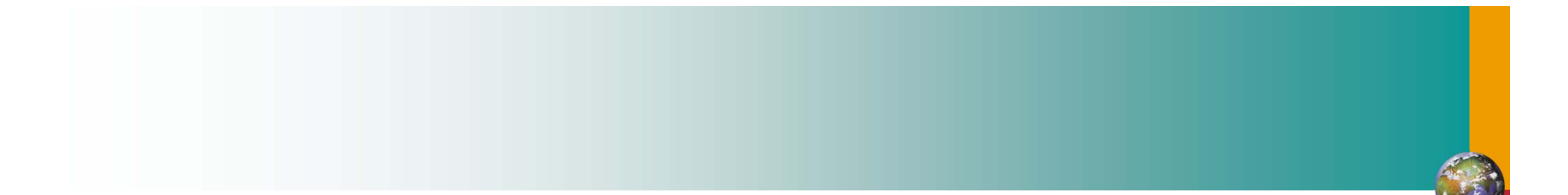

# **Thank you!**

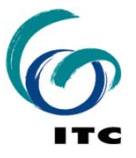